# Informatyka 1 (EZ1E2008)

Politechnika Białostocka - Wydział Elektryczny Elektrotechnika, semestr II, studia niestacjonarne I stopniaRok akademicki 2019/2020

Wykład nr 4 (27.03.2020)

dr inż. Jarosław Forenc

#### Plan wykładu nr 4

- $\mathcal{L}_{\text{max}}$  Język C
	- $\Box$ operator warunkowy
	- $\Box$ instrukcja switch
- $\mathcal{L}_{\mathcal{A}}$  Reprezentacja liczb całkowitych
	- $\Box$ bez znaku, ze znakiem (ZM, U1, U2)
- **Contract**  Reprezentacja zmiennoprzecinkowa
	- $\Box$  zapis zmiennoprzecinkowy liczby rzeczywistej, postać znormalizowana
	- $\Box$ zakres liczb zmiennoprzecinkowych
- $\mathcal{L}_{\text{max}}$  Standard IEEE 754
	- $\Box$ liczby 32-bitowe i 64-bitowe, zakres i precyzja liczb
	- $\Box$ wartości specjalne, operacje z wartościami specjalnymi

#### Język C - Operator warunkowy

 $\mathcal{L}_{\text{max}}$ Operator warunkowy skład się z dwóch symboli i trzech operandów

```
wyrażenie1 ? wyra
żenie2 : wyra
żenie3
```
**The Contract of the Contract of the Contract of the Contract of the Contract of the Contract of the Contract o** Najczęściej zastępuje proste instrukcje if-else

```
float akcyza, cena, pojemnosc;
```

```
if (pojemnosc <= 2000)
   akcyza = cena*0.031; /* 3.1% */
else 
akcyza = cena*0.186; /* 18.6% */
```
**akcyza = pojemnosc <= 2000 ? cena\*0.031 : cena\*0.186;**

#### Język C - Operator warunkowy

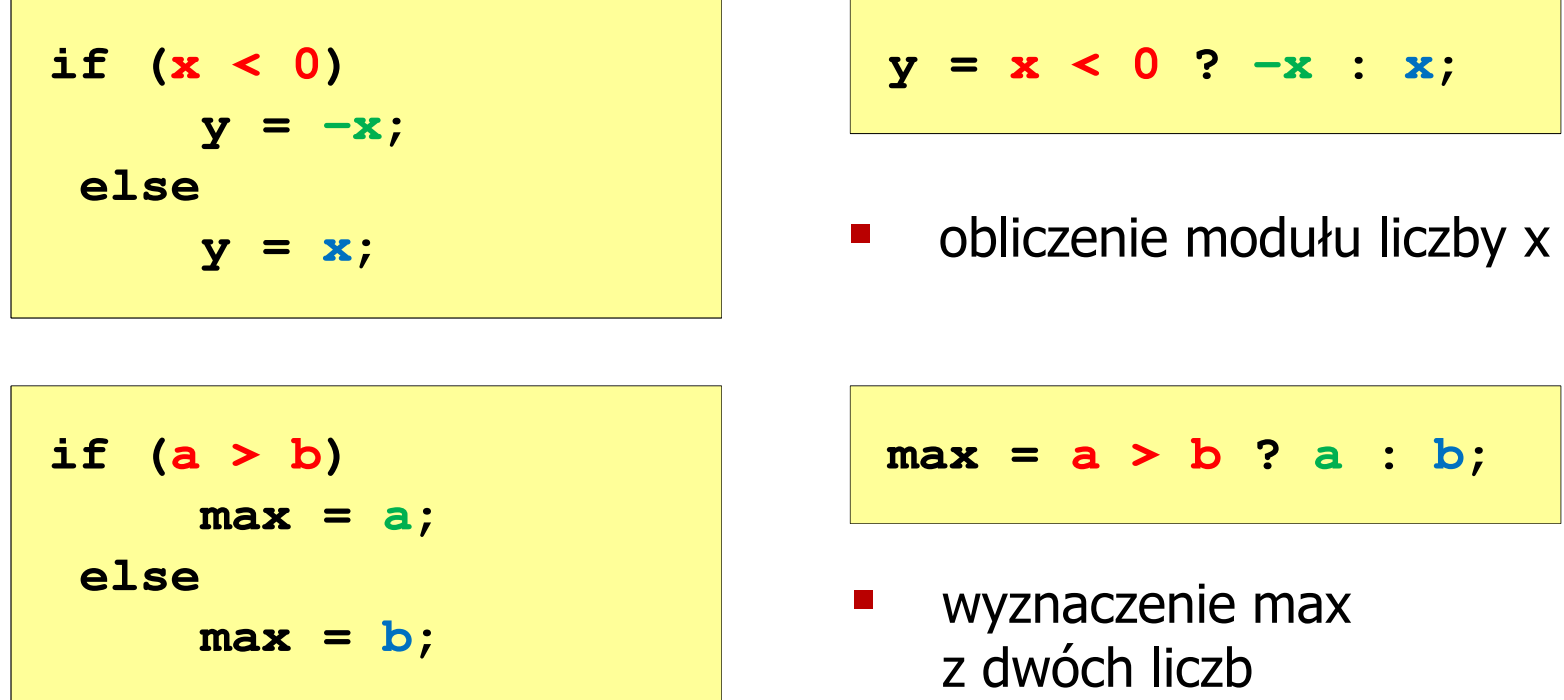

- **The Second Second** Operator warunkowy ma bardzo niski priorytet
- $\mathcal{L}_{\mathcal{A}}$ ■ Niższy priorytet mają tylko operatory przypisania  $(=, +=, -=,...)$ i operator przecinkowy (,)

#### Język C - Operator warunkowy

 $\blacksquare$  x studentów chce dojechać z akademika do biblioteki - ile taksówek powinni zamówić? (jedna taksówka może przewieźć 4 osoby)

```
#include <stdio.h>
int main(void)
                                     Podaj liczbe studentow: 23
                                     Liczba taxi: 6
{int x, taxi;
    printf("Podaj liczbe studentow: ");
    scanf("%d",&x);\texttt{taxi} = \texttt{x} / 4 + (\texttt{x} % 4 ? 1 : 0);printf("Liczba taxi: %d\n",taxi);return 0;}
```
#### Język C - Sprawdzenie parzystości liczby

```
#include <stdio.h>
int main(void)
{int x;
                                                             Podaj x: -3
                                                             Liczba nieparzysta
                                                             Liczba nieparzysta
   printf("Podaj x: "); scanf("%d",&x);if (x%2==0)
if (x%2==0)printf("Liczba parzysta\n");
printf("Liczba parzysta\n");elseelseprintf("Liczba nieparzysta\n");printf("Liczba %s\n",x%2==0 ? "parzysta":"nieparzysta");
nieparzysta\n");printf("Liczba %s\n",x%2==0? "parzysta":"nieparzysta");return 0;}
```
#### Język C - Instrukcja switch

 $\blacksquare$ Instrukcja wyboru wielowariantowego switch

```
switch (wyra
żenie){case wyra
żenie_stałe: instrukcje;
case wyra
żenie_stałe: instrukcje;
case wyra
żenie_stałe: instrukcje;...
default: instrukcje;}
```
- **The Contract of the Contract of the Contract of the Contract of the Contract of the Contract of the Contract of the Contract of the Contract of the Contract of the Contract of the Contract of the Contract of the Contract**  wyrażenie\_stałe - wartość typu całkowitego, znana podczas kompilacji
	- $\Box$ stała liczbowa, np. 3, 5, 9
	- $\Box$ znak w apostrofach, np. 'a', 'z', '+'
	- $\Box$ stała zdefiniowana przez const lub #define

#### Język C - Instrukcja switch

 $\mathcal{L}^{\text{max}}$  Program wyświetlający słownie liczbę z zakresu 1..5 wprowadzoną z klawiatury

```
#include <stdio.h>
int main(void)
{int liczba;
     printf("Podaj liczbe (1..5): ");
     scanf("%d",&liczba);
```
#### Język C - Instrukcja switch

```
switch (liczba)
{case 1: printf("Liczba: jeden\n");
           break;
case 2: printf("Liczba: dwa
\n");Podaj liczbe: 2
                                           Liczba: dwa
                                           Podaj liczbe: 0
                                           Inna liczba break;
case 3: printf("Liczba: trzy\n");
           break;
case 4: printf("Liczba: cztery\n");
           break;
case 5: printf("Liczba: piec\n");
           break;
default: printf("Inna liczba\n");}
```

```
Informatyka 1 (EZ1E2008), studia niestacjonarne I stopnia dr inż. Jarosław Forenc<br>Rok akademicki 2019/2020, Wykład nr 4
Rok akademicki 2019/2020, Wykład nr 4 10/65Język C - Instrukcja switch
  switch (liczba)
  {case 1:
      case 3:
                                                        Podaj liczbe: 2
                                                        Liczba parzysta
```

```
case 5: printf("Liczba nieparzysta
\n");break;
```

```
case 2:
```
**}**

```
case 4: printf("Liczba parzysta\n");
       break;
```

```

default: printf("Inna liczba\n");
```
 $\mathcal{L}_{\rm{max}}$ Te same instrukcje mogą być wykonane dla kilku etykiet case

```
Informatyka 1 (EZ1E2008), studia niestacjonarne I stopnia dr inż. Jarosław Forenc<br>Rok akademicki 2019/2020, Wykład nr 4
Rok akademicki 2019/2020, Wykład nr 4 11/65Język C - Instrukcja switch
  switch (liczba)
  {case 1: case 3: case 5: 
               printf("Liczba nieparzysta\n");break;
case 2: case 4: 
                                                  Podaj liczbe: 2
                                                  Liczba parzysta
               printf("Liczba parzysta\n");break;
default: printf("Inna liczba\n");}
```
 $\mathcal{L}_{\mathcal{A}}$ Etykiety case mogą być pisane w jednym wierszu

```
Informatyka 1 (EZ1E2008), studia niestacjonarne I stopnia dr inż. Jarosław Forenc<br>Rok akademicki 2019/2020, Wykład nr 4
Rok akademicki 2019/2020, Wykład nr 4 12/65Język C - Instrukcja switch
  switch (liczba%2)
  {case 1: case -1:
               printf("Liczba nieparzysta\n");break;Podaj liczbe: 2
                                                    Liczba parzysta
      case 0:
               printf("Liczba parzysta\n");}
```
 $\mathcal{L}_{\mathcal{A}}$ Część domyślna (default) może być pominięta

#### Język C - Instrukcja switch (bez break)

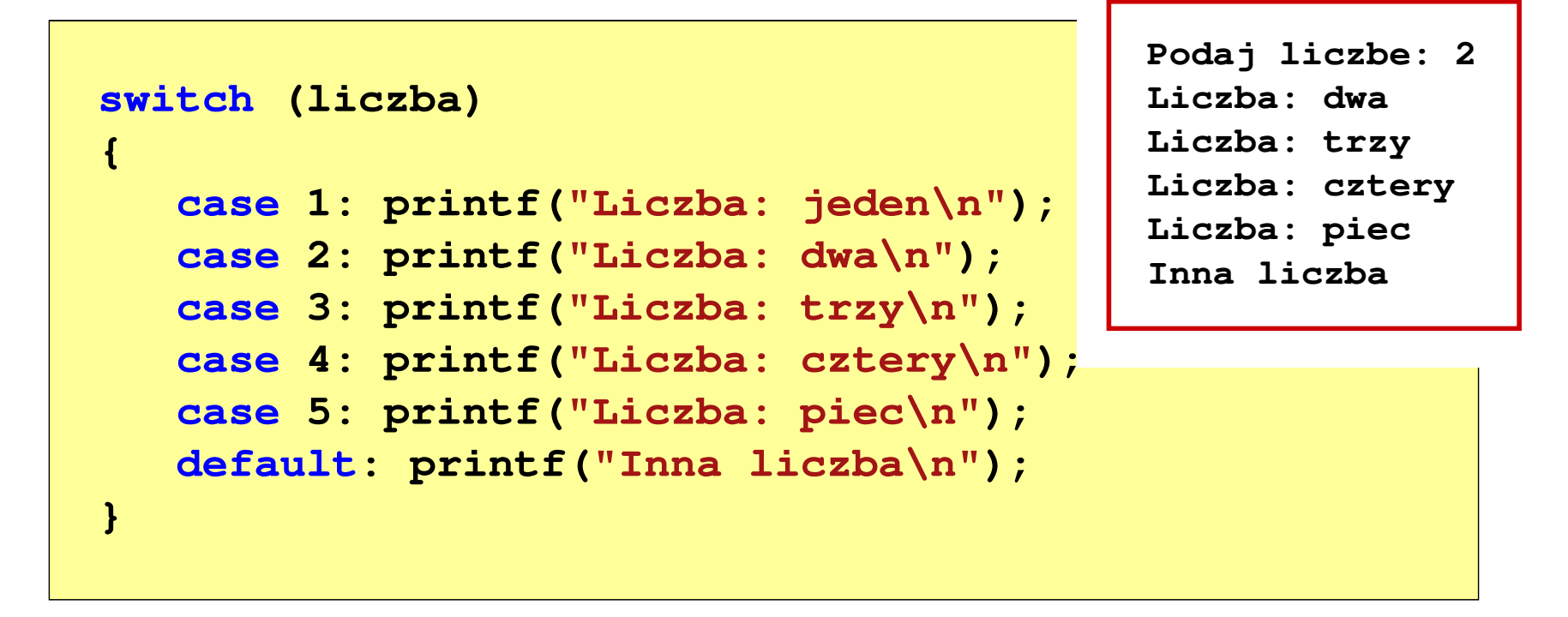

 $\mathcal{L}_{\mathcal{A}}$  Pominięcie instrukcji break spowoduje wykonanie wszystkich instrukcji występujących po danym case (do końca switch)

#### Reprezentacja liczb w systemach komputerowych

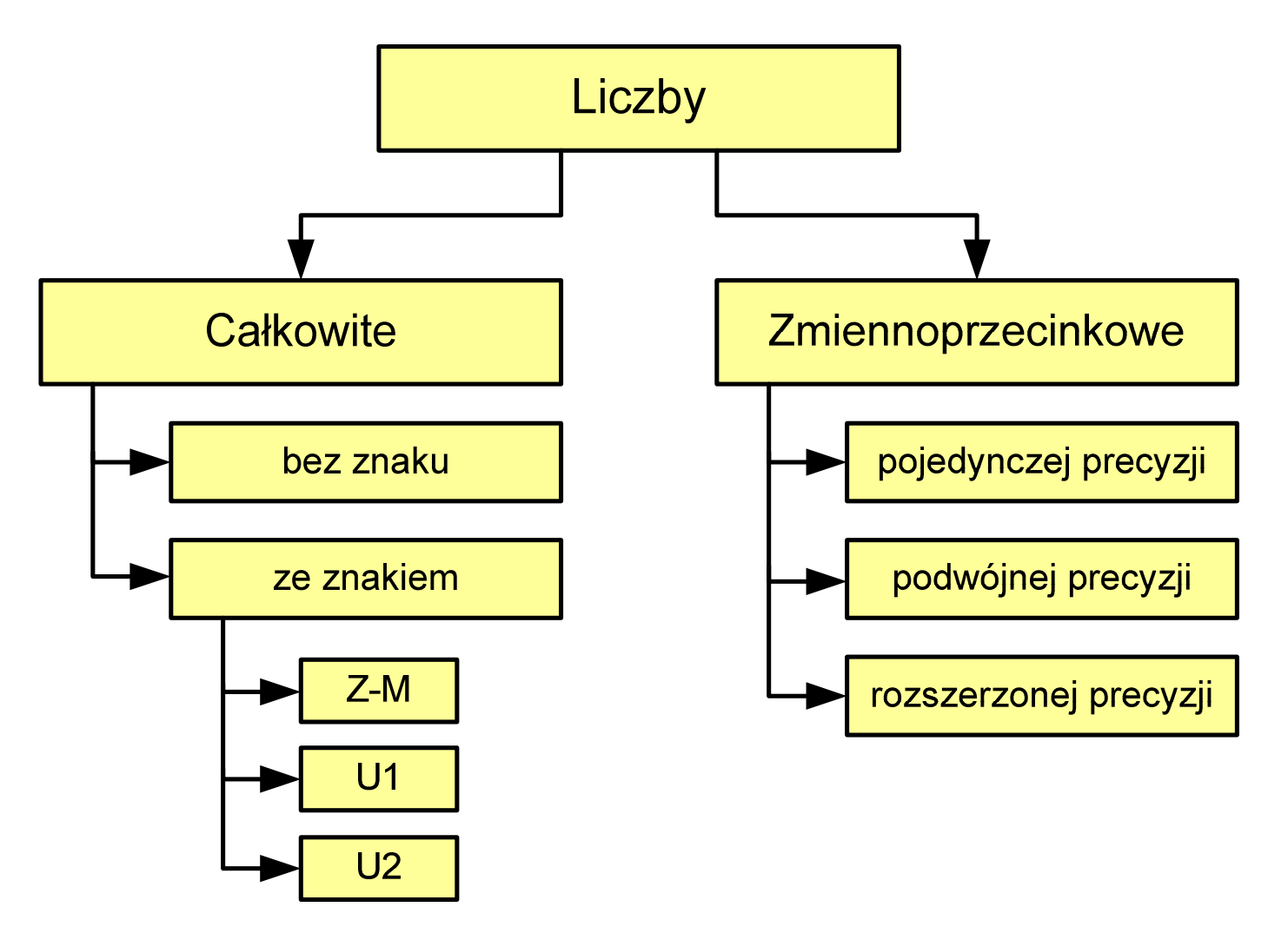

#### Liczby całkowite bez znaku

 $\mathcal{L}_{\mathcal{A}}$ Zapis liczby w systemie dwójkowym:

 $\blacksquare$ Używając n-bitów można zapisać liczbę z zakresu:

$$
\mathbf{X}_{(2)} = \langle 0, 2^n - 1 \rangle
$$

640 ... <sup>18</sup> <sup>446</sup> <sup>744</sup> <sup>073</sup> <sup>709</sup> <sup>551</sup> <sup>615</sup> 320 ... 4 <sup>294</sup> <sup>967</sup> <sup>295</sup> 160 ... <sup>65</sup> <sup>535</sup> 80 ... <sup>255</sup> *bitybitybitówbitów*−−

*18 trylionów 446 biliardów 744 biliony 73 miliardy 709 milionów 551 tysięcy 615* 

#### Liczby całkowite bez znaku w języku C

 $\blacksquare$ Typy zmiennych całkowitych bez znaku stosowane w języku C:

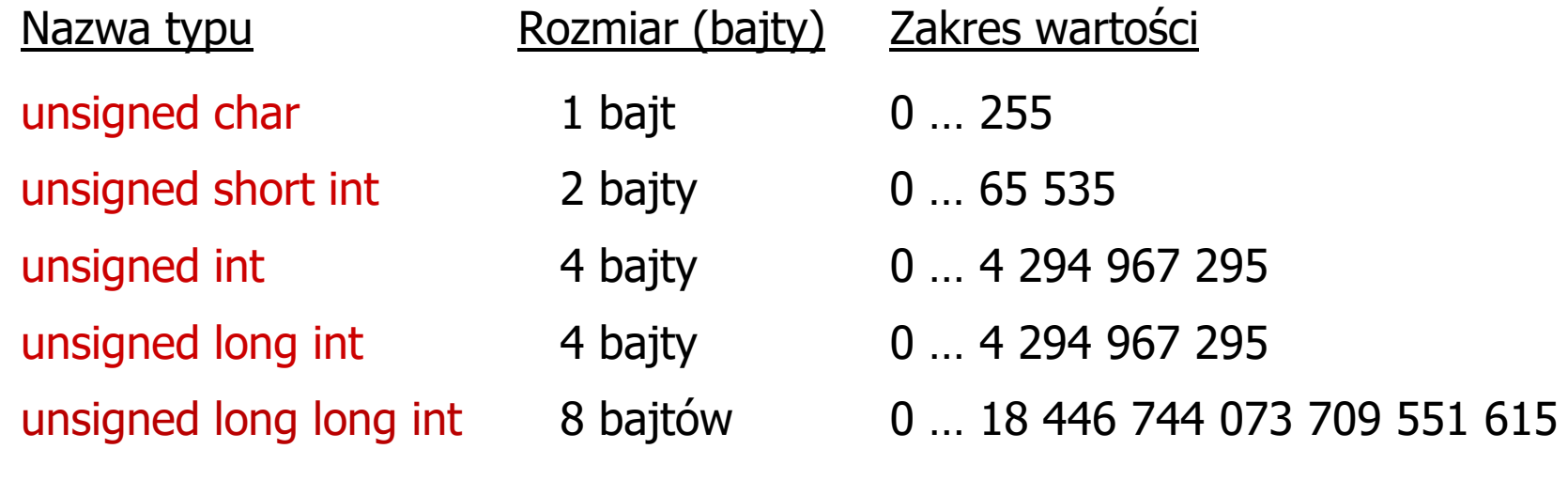

- $\mathcal{L}_{\mathcal{A}}$  W nazwach typów short i long można pominąć słowo int:
	- unsigned short int  $\rightarrow$ unsigned short
	- unsigned long int  $\rightarrow$ unsigned long
	- unsigned long long int  $\rightarrow$ unsigned long long

#### Liczby całkowite bez znaku w języku C

**Contract** Typ unsigned char (1 bajt):

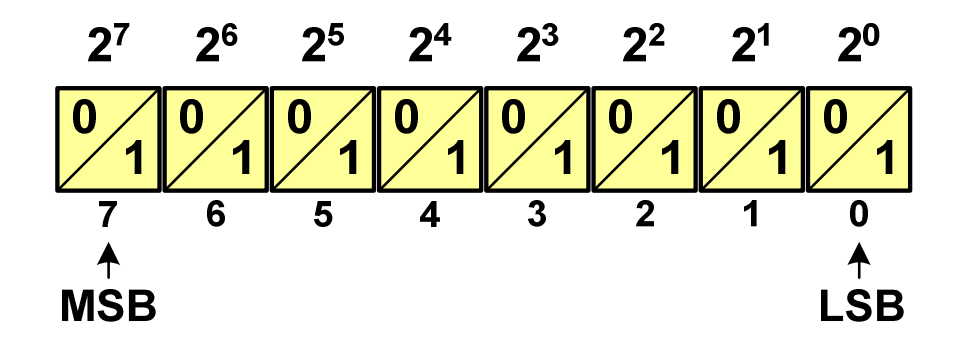

- $\Box$  MSB (Most Significant Bit) - najbardziej znaczący bit, najstarszy bit, największa waga
- $\Box$  LSB (Least Significant Bit) - najmniej znaczący bit, najmłodszy bit, najmniejsza waga
- $\mathcal{L}_{\mathcal{A}}$  Zakres wartości:
	- $\Box$ dolna granica:  $0000 0000_{(2)} = 00_{(16)} = 0_{(10)}$
	- $\Box$ górna granica: 1111  $1111_{(2)} = FF_{(16)} = 255_{(10)}$

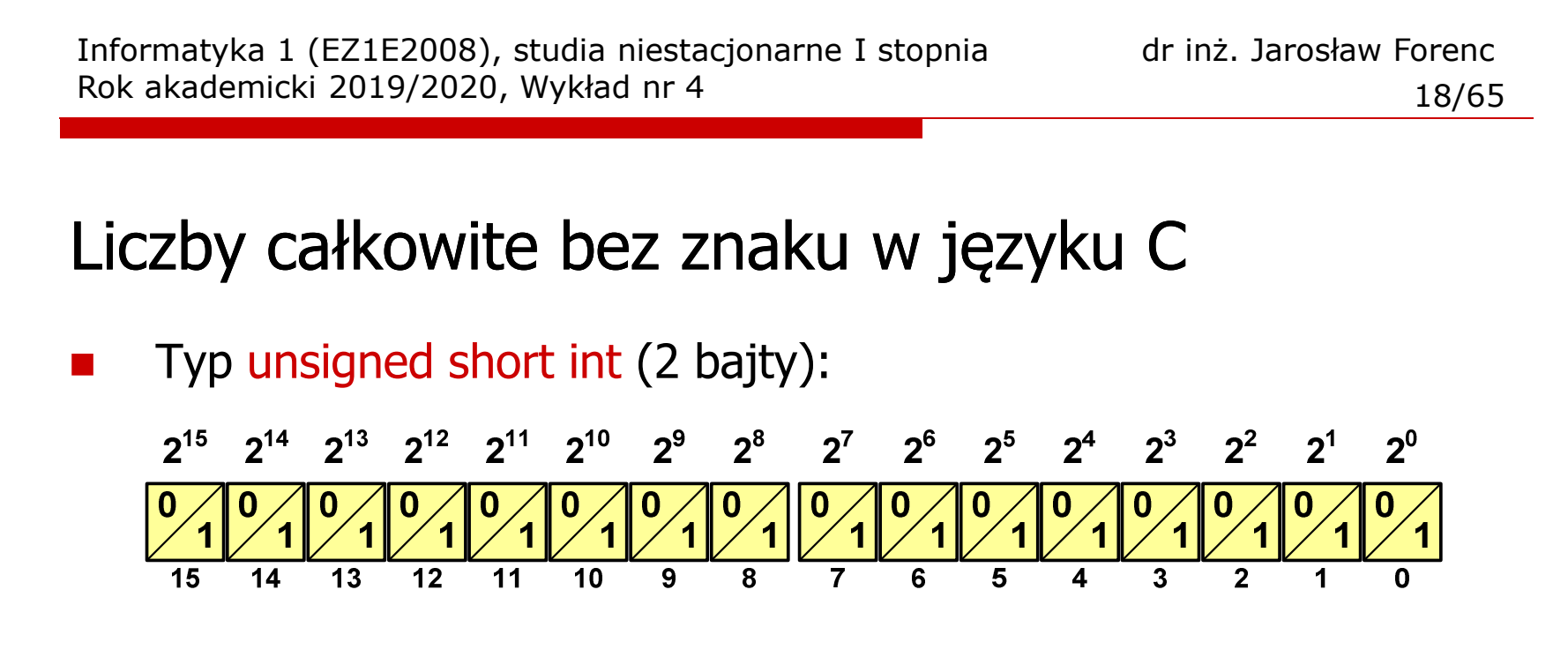

**The Co** Typy unsigned int (4 bajty) i unsigned long int (4 bajty):

16 17 17 18 19 19 19 19 12 24 24 24 24 25 26 27 28 29 29 310 311 **<sup>10</sup> 2<sup>11</sup> 2<sup>12</sup> 2<sup>13</sup> 2<sup>14</sup> <sup>15</sup> 983210 <sup>14</sup> <sup>13</sup> <sup>12</sup> <sup>11</sup> <sup>10</sup> <sup>9</sup> <sup>8</sup> <sup>6</sup> <sup>5</sup> <sup>4</sup> <sup>3</sup> <sup>2</sup> <sup>1</sup> <sup>0</sup>**

**Contract Contract Contract** Typ unsigned long long int (8 bajtów):

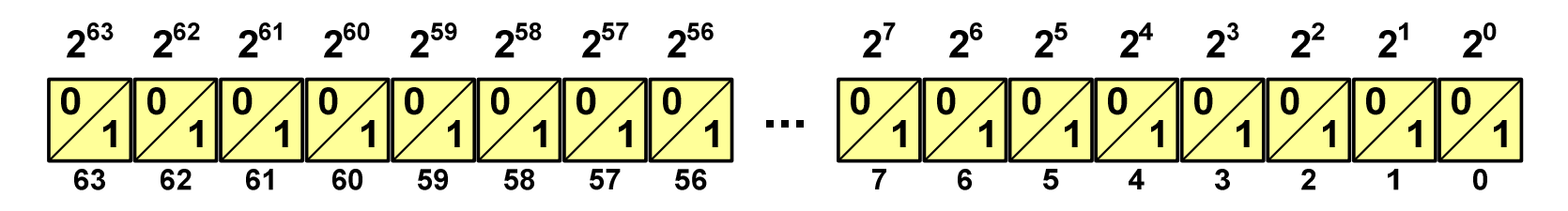

#### Liczby całkowite bez znaku w języku C

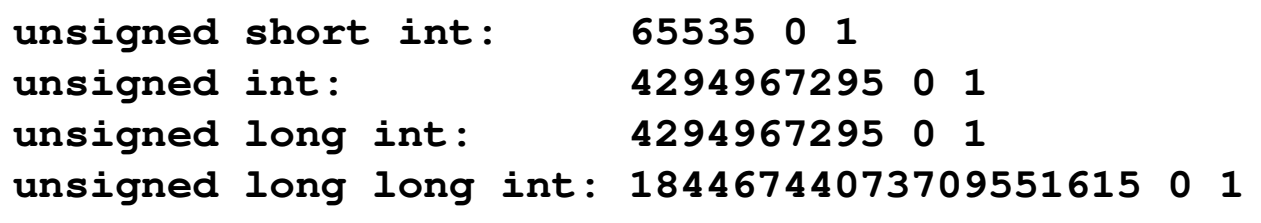

**#include <stdio.h>**

```
int main() /* przepełnienie zmiennej, ang. integer overflow */
{unsigned short int usi = 65535;<br>
unsigned int ui = 429496
                                unsigned int ui = 4294967295;
   unsigned long int uli = 4294967295;
   unsigned long long int ulli = 18446744073709551615;
   printf("unsigned short int: %hu %hu %hu\n",usi,usi+1,usi+2);<br>printf("unsigned int: %u %u %u %u\n",ui,ui+1,ui+2);
   printf("unsigned int:<br>printf("unsigned long int:
                                            printf("unsigned long int: %lu %lu %lu\n",uli,uli+1,uli+2);
   printf("unsigned long long int: %llu %llu %llu\n",
                                              ulli,ulli+1,ulli+2);return 0;
```
#### Liczby całkowite bez znaku w języku C

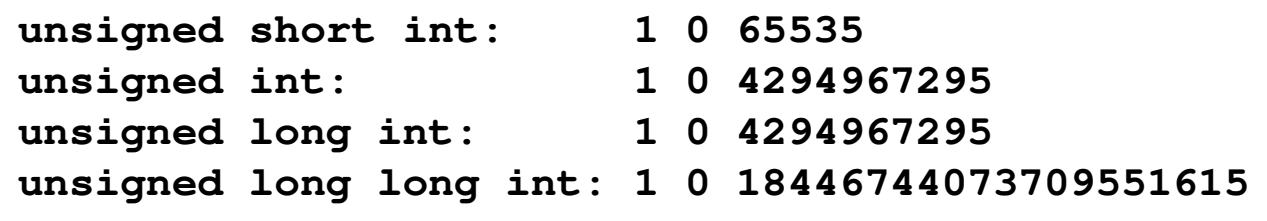

**#include <stdio.h>**

**}**

```
int main() /* przepełnienie zmiennej, ang. integer overflow */
{\begin{cases} \n\text{unsigned short int} \\
\text{unsigned int} \\
\text{u} = 1; \n\end{cases}unsigned int uis = 1;<br>
unsigned long int ul = 1;unsigned long int
    unsigned long long int ulli = 1;
    printf("unsigned short int: %hu %hu %hu\n",usi,usi-1,usi-2);<br>printf("unsigned int: %u %u %u %u\n",ui,ui-1,ui-2);
    printf("unsigned int: \{ %u %u %u\n",ui,ui-1,ui-2);<br>printf("unsigned long int: %lu %lu %lu\n",uli,uli-1,u
                                                  printf("unsigned long int: %lu %lu %lu\n",uli,uli-1,uli-2);
    printf("unsigned long long int: %llu %llu %llu\n",
                                                     ulli,ulli-1,ulli-2);return 0;
```
#### Liczby całkowite ze znakiem - kod znak-moduł

- $\mathbf{r}$ Inne nazwy: ZM, Z-M, SM (Signed Magnitude), S+M
- $\mathbf{r}$ Najstarszy bit jest bitem znaku liczby: 0 - dodatnia, 1 - ujemna
- $\blacksquare$ Pozostałe bity mają takie same znaczenie jak w NKB

$$
\begin{array}{c|cccc}\n & 2^{n-2} & 2^4 & 2^3 & 2^2 & 2^1 & 2^0 & \leftarrow \text{ wagi} \\
\hline\n x_{n-1} & x_{n-2} & \dots & x_4 & x_3 & x_2 & x_1 & x_0 & \leftarrow \text{cyfry (0 lub 1)} \\
 & \uparrow & \xrightarrow{n-2} & 4 & 3 & 2 & 1 & 0 & \leftarrow \text{pozycje} \\
\text{znak} & \text{modul}\n\end{array}
$$

**The Co** Wartość liczby:

$$
X_{(10)} = \frac{(x_0 \cdot 2^0 + x_1 \cdot 2^1 + x_2 \cdot 2^2 + \dots + x_{n-2} \cdot 2^{n-2}) \cdot (-1)^{x_{n-1}}}{\text{modul}} = (-1)^{x_{n-1}} \cdot \sum_{i=0}^{n-2} x_i \cdot 2^i
$$

#### Liczby całkowite ze znakiem - kod znak-moduł

 $\mathcal{L}^{\text{max}}$ Liczby 4-bitowe (1 bit - znak, 3 bity - moduł) w kodzie Z-M:

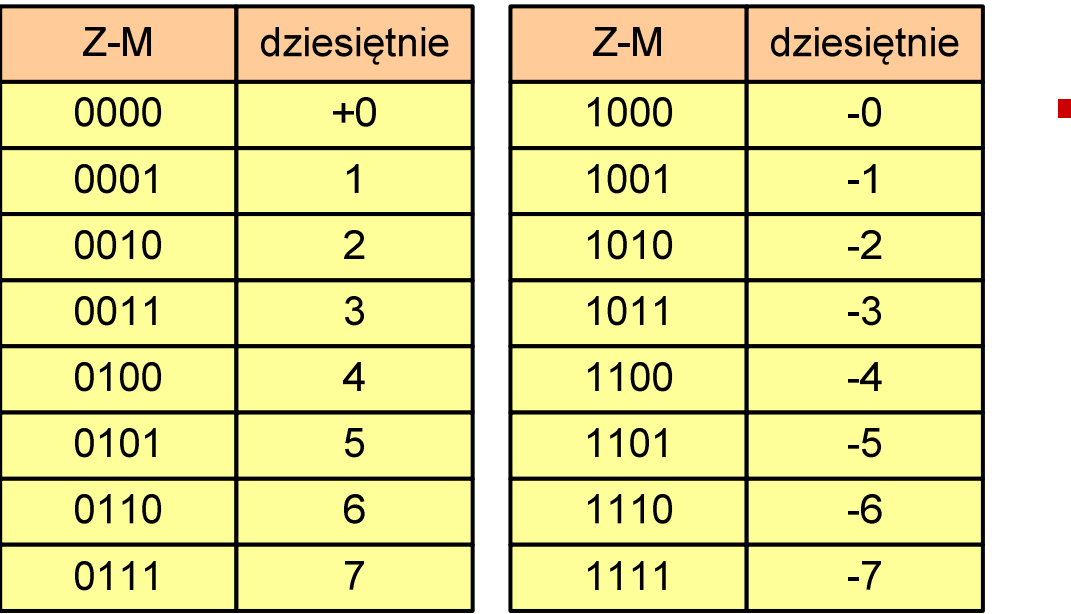

■ dwie reprezentacje zera +0(0000 $0\ (0000_{_{\rm ZM}})$  $(1000_{_{\rm ZM}})$  $-0~(1000^{\rm }_{\rm ZM}$ 

 $\mathcal{L}^{\text{max}}$ Zakres liczb dla n-bitów:

$$
X_{(10)} = \langle -2^{n-1} + 1, 2^{n-1} - 1 \rangle
$$

dla8 bitów : <sup>−</sup><sup>127</sup> ... <sup>127</sup> dla <sup>16</sup> bitów: <sup>−</sup> <sup>32</sup> ... <sup>767</sup> <sup>32767</sup>

#### Liczby całkowite ze znakiem - kod znak-moduł

- $\mathcal{L}^{\text{max}}$  Zamiana liczby dziesiętnej na kod Z-M:
	- liczba dodatnia

 $93_{(10)} = ?_{(ZM)}$ 

zamieniamy liczbę na NKB

 $93_{(10)} =1011101_{(NKB)}$ 

 $\mathbf{r}$ dodajemy bit znaku

 $93_{(10)} = 01011101_{(ZM)}$ 

liczba ujemna

$$
-93_{(10)} = ?_{(ZM)}
$$

- zamieniamy moduł liczby na NKB  $-93_{(10)} = 93_{(10)} = 1011101_{(NKB)}$
- $\mathcal{L}_{\mathcal{A}}$  dodajemy bit znaku
	- − $-93_{(10)} =11011101_{(ZM)}$

- **The Second** Inne nazwy: U1, ZU1, uzupełnień do jedności
- **The Second** Najstarszy bit jest bitem znaku liczby: 0 - dodatnia, 1 - ujemna
- $\mathcal{L}_{\mathcal{A}}$  Wszystkie bity liczby posiadają takie same wagi jak w NKB, oprócz pierwszego bitu, który ma wagę -2n-1 + 1

$$
2^{n-1} + 1 \ 2^{n-2} \ 2^4 \ 2^3 \ 2^2 \ 2^1 \ 2^0 \ \leftarrow \text{wagi}
$$
\n
$$
\begin{array}{c|c|c|c|c|c|c|c} \hline x_{n-1} & x_{n-2} & \cdots & x_4 & x_3 & x_2 & x_1 & x_0 \\ \hline n-1 & n-2 & 4 & 3 & 2 & 1 & 0 & \leftarrow \text{pozycje} \\ \uparrow & & & & & & & \\ \hline x_{n+1} & n-2 & 4 & 3 & 2 & 1 & 0 & \leftarrow \text{pozycje} \end{array}
$$

ш Wartość liczby:

$$
X_{(10)} = x_0 \cdot 2^0 + x_1 \cdot 2^1 + x_2 \cdot 2^2 + ... + x_{n-2} \cdot 2^{n-2} + x_{n-1} \cdot (-2^{n-1} + 1)
$$

 $\mathcal{L}^{\text{max}}$ Liczby 4-bitowe (1 bit - znak, 3 bity - moduł) w kodzie U1:

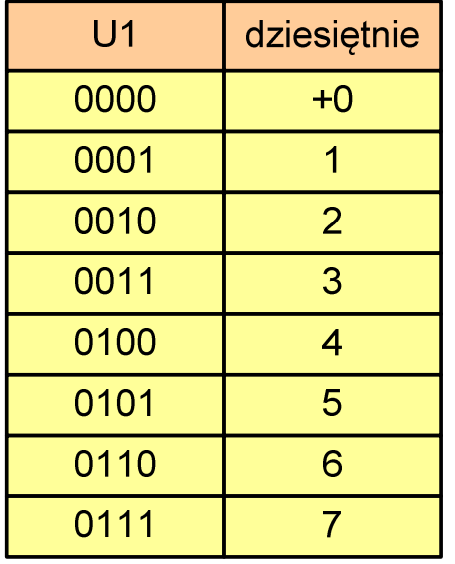

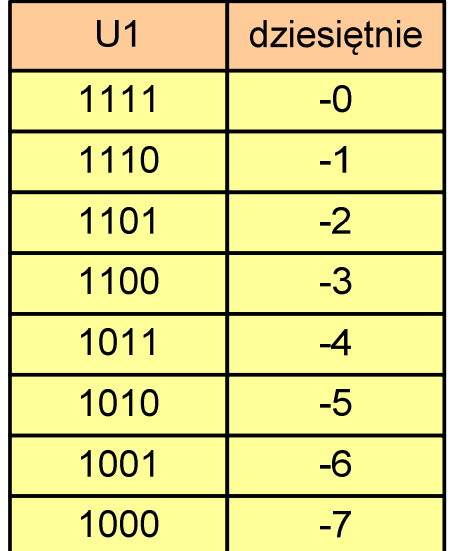

- liczby dodatnie zapisywane są tak samo jak w NKB
- **Service Service** liczby ujemne otrzymywane są poprzez bitową negację
- dwie reprezentacje zera

**The Contract of the Contract of the Contract of the Contract of the Contract of the Contract of the Contract o** Zakres liczb dla n-bitów:

$$
X_{(10)} = \langle -2^{n-1} + 1, 2^{n-1} - 1 \rangle
$$

dla8 bitów : <sup>−</sup><sup>127</sup> ... <sup>127</sup> dla <sup>16</sup> bitów: <sup>−</sup> <sup>32</sup> ... <sup>767</sup> <sup>32767</sup>

- $\mathcal{L}_{\mathcal{A}}$  Zamiana liczby dziesiętnej na kod U1:
	- liczba dodatnia

 $93_{(10)} = ?_{(U1)}$ 

zamieniamy liczbę na NKB

 $93_{\scriptscriptstyle (10)} = 1011101_{\scriptscriptstyle (\text{NKB})}$ 

 $\mathbf{r}$ dodajemy bit znaku: 0

 $93_{(10)} = 01011101_{(U1)}$ 

liczba ujemna

$$
-93_{(10)} = ?_{(U1)}
$$

zamieniamy moduł liczby na U1

$$
\left| -93_{(10)} \right| = 93_{(10)} = 01011101_{(U1)}
$$

negujemy wszystkie bity

$$
-93_{(10)} = 10100010_{(U1)}
$$
  
bit znaku

- $\mathbf{r}$ Inne nazwy: ZU2, uzupełnień do dwóch, two's complement
- $\mathbf{r}$ Najstarszy bit jest bitem znaku liczby: 0 - dodatnia, 1 - ujemna

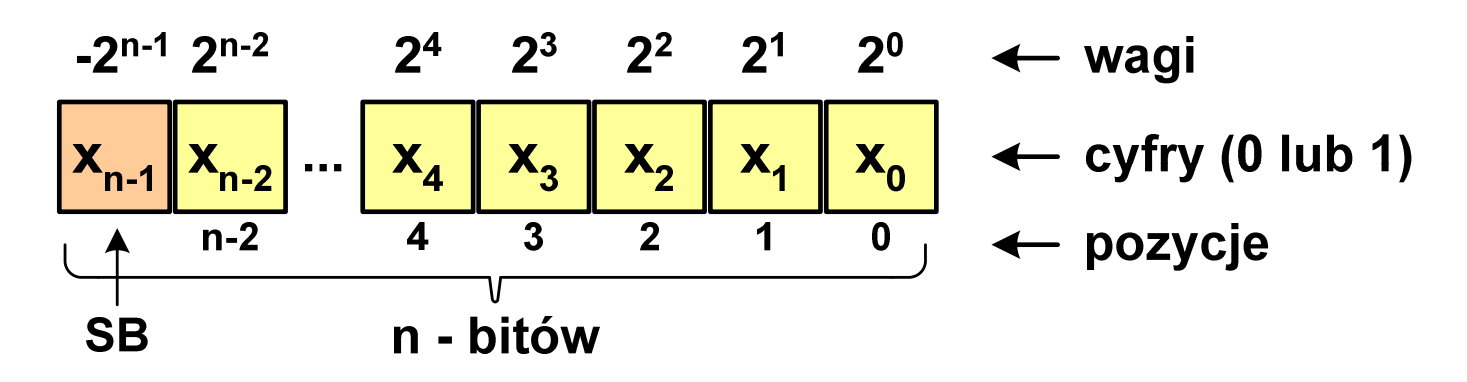

 $\mathcal{L}_{\rm{max}}$ Wartość liczby:

$$
X_{(10)} = x_0 \cdot 2^0 + x_1 \cdot 2^1 + x_2 \cdot 2^2 + ... + x_{n-2} \cdot 2^{n-2} + x_{n-1} \cdot (-2^{n-1})
$$

**The Contract of the Contract of the Contract of the Contract of the Contract of the Contract of the Contract o** Kod U2 jest obecnie powszechnie stosowany w informatyce

 $\mathcal{L}^{\text{max}}$ Liczby 4-bitowe (1 bit - znak, 3 bity - moduł) w kodzie U2:

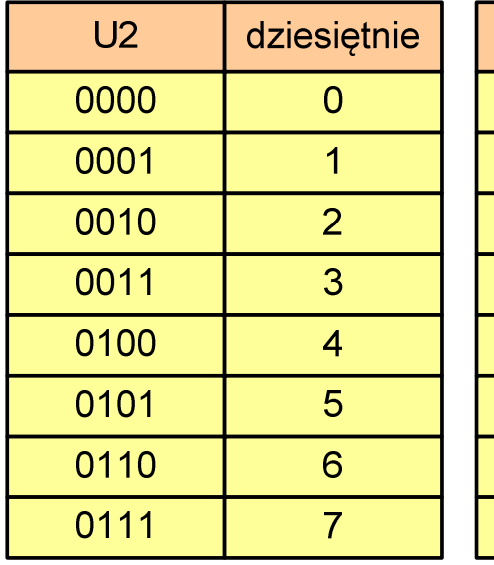

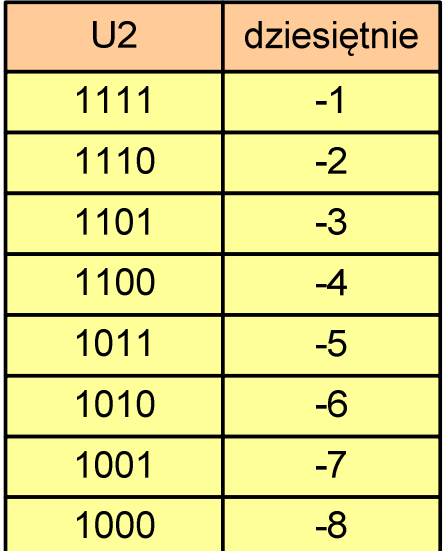

- $\mathcal{L}_{\mathcal{A}}$  brak podwójnej reprezentacji zera
- **Service Service**  liczb ujemnych jest o jeden więcej niż dodatnich
- 00...000 zawsze oznacza 0<sub>(10)</sub>  $11...111$  zawsze oznacza - $1_{\left(10\right)}$

**The Contract of the Contract of the Contract of the Contract of the Contract of the Contract of the Contract o** Zakres liczb dla n-bitów:

$$
X_{(10)}=\left\langle -2^{n-1},\,2^{n-1}-1\right\rangle
$$

dla8 bitów : <sup>−</sup><sup>128</sup> ... <sup>127</sup> dla <sup>16</sup> bitów: <sup>−</sup> <sup>32</sup> ... <sup>768</sup> <sup>32767</sup>

- $\mathcal{L}^{\text{max}}$  Zamiana liczby dziesiętnej na kod U2:
	- liczba dodatnia

 $75_{(10)} = ?$ <sub>(U2)</sub>

zamieniamy liczbę na NKB

 $75_{\scriptscriptstyle (10)} = 1001011_{\scriptscriptstyle (\mathrm{NKB})}$ 

 $\mathbf{r}$ dodajemy bit znaku: 0

 $75_{(10)} = 01001011_{(U2)}$ 

liczba ujemna

$$
-75_{(10)} = ?_{(U2)}
$$

zamieniamy moduł liczby na U2

$$
\left| -75_{(10)} \right| = 75_{(10)} = 01001011_{(U2)}
$$

 negujemy wszystkie bity i dodajemy 1  $75_{(10)} = 10110101_{(U2)}$  $+1\colon$ <u>:</u> negacja : 10110100 01001011−=

#### Liczby całkowite ze znakiem - kod U2 w języku C

 $\blacksquare$ Typy zmiennych całkowitych ze znakiem stosowane w języku C:

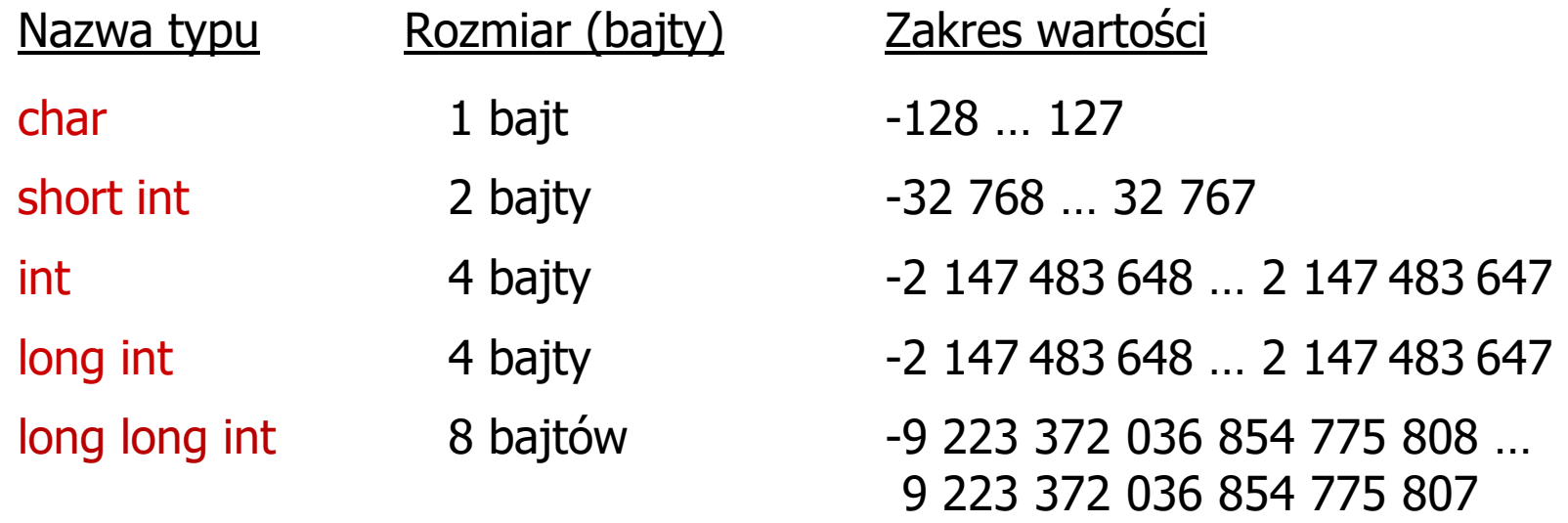

- $\mathcal{L}_{\mathcal{A}}$  Przed nazwą każdego z powyższych typów można dodać signed signed char, signed short int, signed int …
- $\mathcal{L}_{\mathcal{A}}$  W nazwach typów short i long można pominąć słowo int: short int  $\rightarrow$  short, a long int  $\rightarrow$  long, along long int  $\rightarrow$  long long

#### Liczby całkowite ze znakiem - kod U2 w języku C

 $\mathcal{L}_{\mathcal{A}}$ Typ char / signed char (1 bajt):

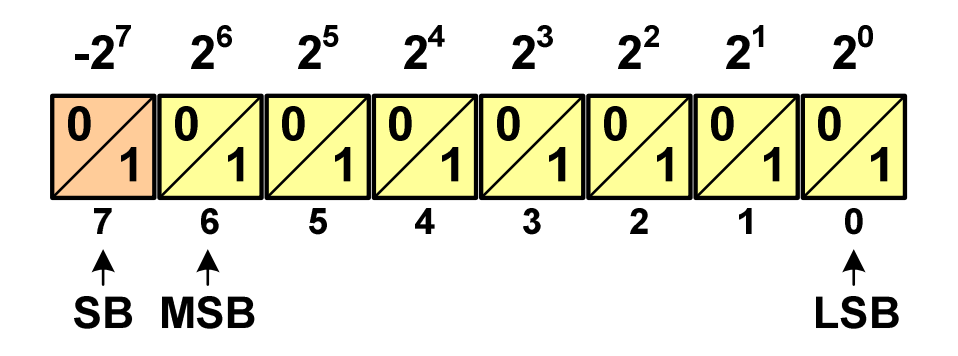

 $\mathcal{L}_{\mathcal{A}}$ Zakres wartości:

- $\Box$ dolna granica:  $1000 0000_{(2)} = -128_{(10)}$
- $\Box$ górna granica:  $0111 1111_{(2)} = 127_{(10)}$

$$
□ \quad \text{inne wartości:} \quad 11111111_{(2)} = -1_{(10)} \quad 0000000_{(2)} = 0_{(10)}
$$

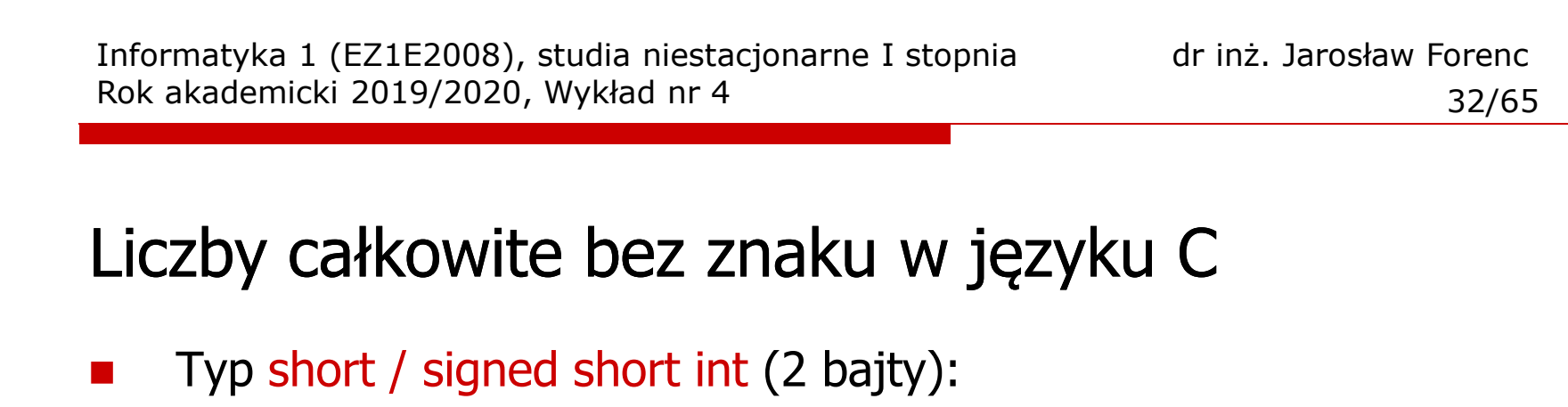

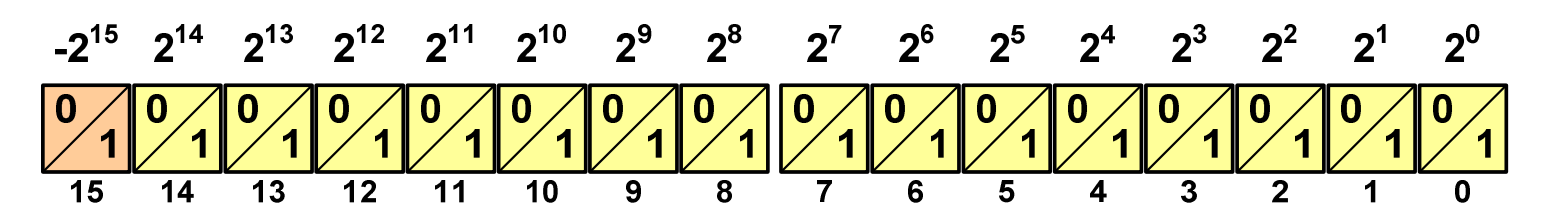

 Typy int / signed int (4 bajty) i long / signed long int (4 bajty): **The Contract of Service**  $-2^{31}$   $2^{30}$   $2^{29}$   $2^{28}$   $2^{27}$   $2^{26}$   $2^{25}$   $2^{24}$   $2^{23}$   $2^{22}$   $2^{21}$   $2^{20}$   $2^{19}$   $2^{18}$   $2^{17}$   $2^{16}$   $2^{16}$   $2^{14}$   $2^{13}$   $2^{12}$   $2^{11}$   $2^{10}$   $2^{9}$   $2^{8}$   $2^{7}$   $2^{6}$  $2^5$   $2^4$  $2^3$  $2^2$  $2<sup>1</sup>$  $2^0$  $\overline{28}$  $\overline{27}$  $\overline{25}$  $\overline{24}$  $\overline{23}$  $\overline{22}$  $\overline{20}$  $\overline{19}$  $\overline{18}$  $\overline{17}$  $\frac{1}{16}$  $\overline{15}$  $\overline{14}$  $\overline{13}$  $\overline{12}$  $\overline{21}$ 

**The Contract of the Contract of the Contract of the Contract of the Contract of the Contract of the Contract o** Typ long long int / signed long long int (8 bajtów):

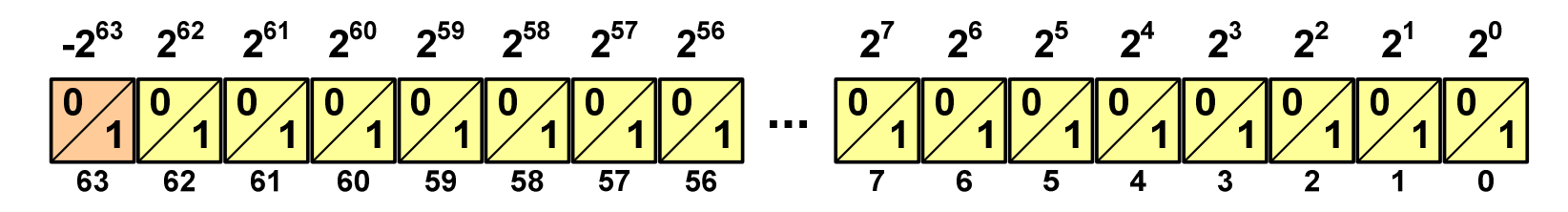

#### Liczby całkowite ze znakiem - kod U2 w języku C

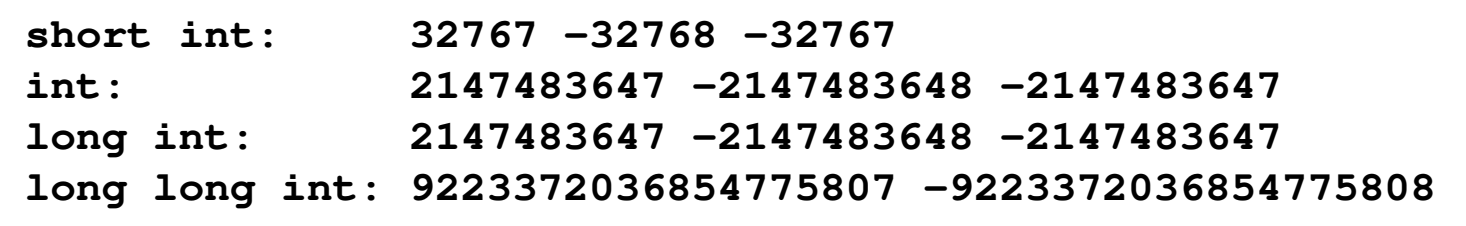

 $\sharp$ include

```
int main() /* przepełnienie zmiennej, ang. integer overflow */
{short \text{int} si = 32767;<br>int i = 214748
   int<br>
long int<br>
li = 2147483647;
                  long int li = 2147483647;
   long long int lli = 9223372036854775807;
  printf("short int: %hd %hd %hd\n",si,si+1,si+2);
  printf("int: %d %d %d\n",i,i+1,i+2);
  printf("long int: %ld %ld %ld\n",li,li+1,li+2);
  printf("long long int: %lld %lld\n",lli,lli+1);
   return 0;}
```
#### Zapis zmiennoprzecinkowy liczby rzeczywistej

- **Contract** Zapis bardzo dużych lub małych liczb wymaga dużej liczby cyfr
- $\mathbf{r}$  Znacznie prostsze jest przedstawienie liczb w postaci zmiennoprzecinkowej (ang. floating point numbers )
	- $\Box$  $12\,000\,000\,000\,000 = 1,2.10^{13}$
	- $\Box$  0,000 000 000 001 = 1,0 $\cdot$ 10<sup>-12</sup>
- $\mathcal{L}_{\mathcal{A}}$ Zapis liczby zmiennoprzecinkowej ma postać:

#### E $L=M\cdot B$

gdzie:

L

M

- mantysa

- wartość liczby B podstawa systemu
	- E wykładnik, cecha
- $\Box$ notacja naukowa: 1,2e13 1,2e+13 1,2E13 1,2E+13
- $\Box$ postać wykładnicza: 1,2·10<sup>13</sup>

#### Zapis zmiennoprzecinkowy liczby rzeczywistej

 $2,43 \cdot 10^{3}$ <sub>(10)</sub> =  $2,43 \cdot 1000$  =

 $= 2430_{(10)}$   $6,59 \cdot 10^{-2}$ <sub>(10)</sub>  $= 6,59 \cdot 0,01 = 0,0659_{(10)}$ 

$$
(10) = 2,43 \cdot 1000 = 2430_{(10)}
$$
  
\n
$$
1,011 \cdot 10^{101}_{(2)} = ?_{(10)}
$$
  
\n
$$
M = 1,011_{(2)} = 1 \cdot 2^{0} + 0 \cdot 2^{-1} + 1 \cdot 2^{-2} + 1 \cdot 2^{-3} = 1,375_{(10)}
$$
  
\n
$$
B = 10_{(2)} = 0 \cdot 2^{0} + 1 \cdot 2^{1} = 2_{(10)}
$$
  
\n
$$
E = 101_{(2)} = 1 \cdot 2^{0} + 0 \cdot 2^{1} + 1 \cdot 2^{2} = 1 + 4 = 5_{(10)}
$$
  
\n
$$
1,011 \cdot 10^{101}_{(2)} = 1,375 \cdot 2^{5} = 1,375 \cdot 32 = 44_{(10)}
$$

 $\frac{(10)}{3,121 \cdot 10^{32} (4)} = 3,390625 \cdot 4^{14} = 910163968_{(10)}$  $0+3 \cdot 4^1$  $E = 32_{(4)} = 2 \cdot 4^6 + 3 \cdot 4^1 = 2 + 12 = 14$  $(10)$  $0 + 1 \cdot 4^1$  $B = 10_{(4)} = 0.4^{\circ} + 1.4^{\circ} = 4$  $(10)$  $^{0}$  + 1  $\cdot$   $\Delta^{-1}$  + 2  $\cdot$   $\Delta^{-2}$  + 1  $\cdot$   $\Delta^{-3}$  $M = 3,121_{(4)} = 3 \cdot 4^{0} + 1 \cdot 4^{-1} + 2 \cdot 4^{-2} + 1 \cdot 4^{-3} = 3,390625$  $(4) \equiv f_{(10)}$  $3,121 \cdot 10^{32}$ <sub>(4)</sub> = ?  $\frac{(10)}{-3}$ 

#### Postać znormalizowana zapisu liczby

- $\mathcal{L}^{\mathcal{A}}$ Położenie przecinka w mantysie nie jest ustalone i może się zmieniać
- **The Contract of the Contract of the Contract of the Contract of the Contract of the Contract of the Contract o** Poniższe zapisy oznaczają tę samą liczbę (system dziesiętny)

 $243\!\cdot\!10^{1}$  = 24,3 $\cdot 10^{2}$  = 2,43 $\cdot 10^{3}$  = 0,243 $\cdot 10^{4}$ 

- $\mathbf{r}$  Dla ujednolicenia zapisu i usunięcia wielokrotnych reprezentacji tej samej liczby, przyjęto tzw. postać znormalizowaną zapisu liczby
- $\mathcal{L}_{\mathcal{A}}$ W postaci znormalizowanej mantysa spełnia nierówność:

$$
B > |M| \ge 1
$$

#### Przykład:

2,43·103- to jest postać znormalizowana, gdyż:  $10 > |2,43| \ge 1$ 0,243·104 - to nie jest postać znormalizowana 24,3·102- to nie jest postać znormalizowana

## Liczby zmiennoprzecinkowe w systemie binarnym

 $\mathcal{L}^{\text{max}}$ Liczba bitów przeznaczonych na mantysę i wykładnik jest ograniczona

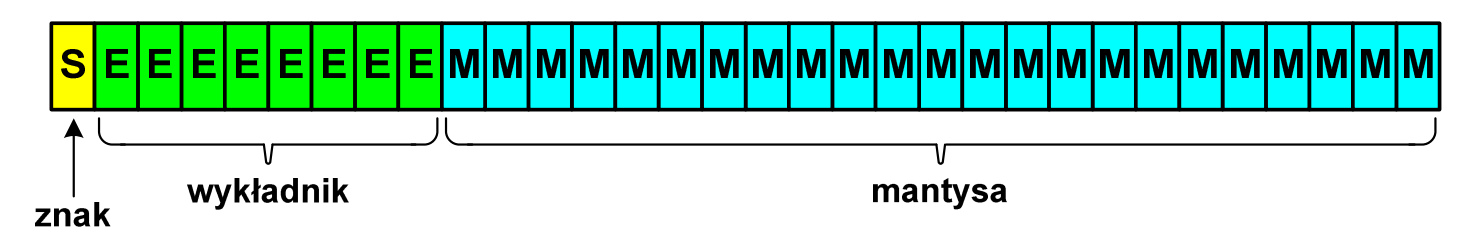

**The Second** ■ Wartość liczby L:

$$
L = (-1)^{S} \cdot M \cdot B^{E}
$$

gdzie:

- S- znak liczby (ang. sign), przyjmuje wartość 0 lub 1
- M- znormalizowana mantysa (ang. mantissa), liczba ułamkowa
- B- podstawa systemu liczbowego (ang. base)
- E- wykładnik (ang. exponent), cecha, liczba całkowita
- $\mathcal{L}_{\mathcal{A}}$ W systemie binarnym podstawa systemu jest stała:  $B = 2$

S $L=(-1)^S\cdot M\cdot 2^E$  $-1)^{\mathbf{s}}\cdot\mathbf{M}\cdot 2$ 

#### Przesunięcie wykładnika

 $\mathcal{L}^{\text{max}}$ **n** Wykładnik zapisywany jest z przesunięciem (ang. bias)

$$
L = (-1)^{s} \cdot M \cdot 2^{E - BIAS}
$$

gdzie:

- L wartość liczby S znak liczby M mantysa E - wykładnik BIAS - przesunięcie (nadmiar)
- **The Co**  Typowe wartości przesunięcia (nadmiaru) wynoszą:
	- $\Box$ **d** formatu 32-bitowy:  $2^{7}$ -1 =  $127_{(10)}$  =  $7F_{(16)}$
	- $\Box$ formatu 64-bitowy:  $2^{10} - 1 = 1023_{(10)} = 3FF_{(16)}$
	- $\Box$ formatu 80-bitowy:  $2^{14} - 1 = 16383_{(10)} = 3$ FFF<sub>(16)</sub>

#### Zakres liczb zmiennoprzecinkowych

 $\mathcal{L}_{\mathcal{A}}$ Zakres liczb w zapisie zmiennoprzecinkowym:

| $\langle -x_{max}, -x_{min} \rangle \cup \{0\} \cup \langle x_{min}, x_{max} \rangle$ |                            |                             |                           |
|---------------------------------------------------------------------------------------|----------------------------|-----------------------------|---------------------------|
| nadmiar<br>ujemny                                                                     | niedomiar<br>liczby ujemne | niedomiar<br>loczby dodatni | nadmiar<br>reczby dodatni |
| 1                                                                                     | 1                          | 1                           |                           |
| 2                                                                                     | 1                          | 1                           |                           |
| 3                                                                                     | 1                          | 1                           |                           |
| 4                                                                                     | 1                          | 1                           |                           |
| 5                                                                                     | 1                          | 1                           |                           |
| 6                                                                                     | 2                          | 1                           |                           |
| 7                                                                                     | 2                          | 1                           |                           |
| 8                                                                                     | 1                          | 1                           |                           |
| 9                                                                                     | 2                          | 1                           |                           |
| 1                                                                                     | 2                          | 1                           |                           |
| 2                                                                                     | 3                          | 1                           |                           |
| 4                                                                                     | 4                          | 1                           |                           |
| 5                                                                                     | 2                          | 1                           |                           |
| 6                                                                                     | 1                          | 1                           |                           |
| 7                                                                                     | 2                          | 1                           |                           |
| 8                                                                                     | 2                          | 1                           |                           |
| 9                                                                                     | 2                          | 1                           |                           |
| 1                                                                                     | 2                          | 1                           |                           |
| 2                                                                                     | 2                          | 1                           |                           |
| 3                                                                                     | 2                          | 1                           |                           |
| 4                                                                                     | 1                          | 1                           |                           |
| 5                                                                                     | 2                          | 1                           |                           |
| 6                                                                                     | 2                          |                             |                           |

 $\mathcal{L}_{\mathcal{A}}$ Największa i najmniejsza wartość liczby w danej reprezentacji:

$$
\mathbf{x}_{\min} = \mathbf{M}_{\min} \cdot \mathbf{B}^{\mathbf{E}_{\min}} \qquad \mathbf{x}_{\max} = \mathbf{M}_{\max} \cdot \mathbf{B}^{\mathbf{E}_{\max}}
$$

#### Standard IEEE 754

- $\mathcal{L}_{\mathcal{A}}$ IEEE Std. 754-2008 - IEEE Standard for Floating-Point Arithmetic
- $\mathcal{L}_{\mathcal{A}}$ Standard definiuje następujące klasy liczb zmiennoprzecinkowych:

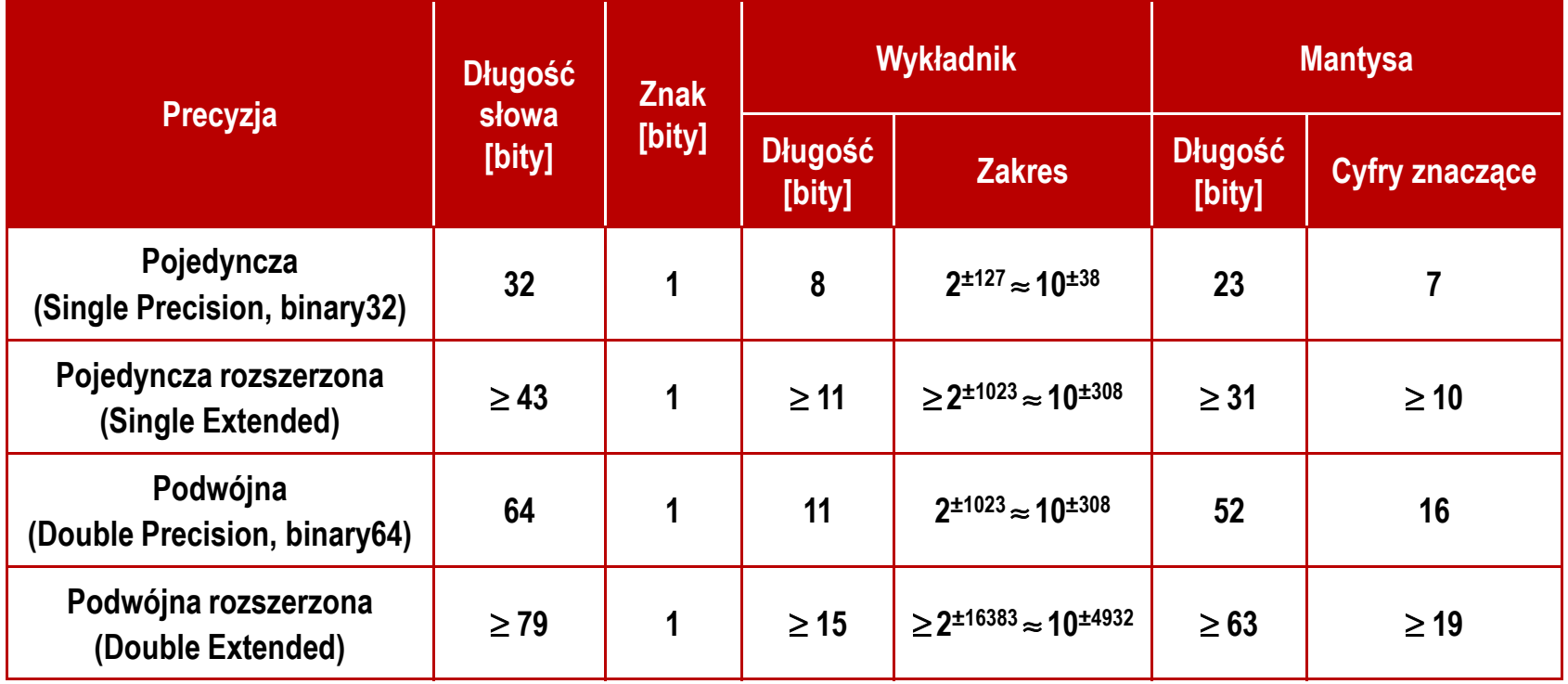

źródło: Gryś S.: "Arytmetyka komputerów w praktyce". PWN, Warszawa, 2007 (str. 116).

#### Standard IEEE 754

- $\blacksquare$  W przypadku liczb:
	- $\Box$ pojedynczej rozszerzonej precyzji (ang. Single Precision)
	- $\Box$ podwójnej rozszerzonej precyzji (ang. Double Precision)

standard podaje jedynie minimalną liczbę bitów pozostawiając szczegóły implementacji producentom procesorów i kompilatorów

- **Contract**  Bardzo popularny jest 80-bitowy format podwójnej rozszerzonej precyzji (Extended Precision) wprowadzony przez firmę Intel
- **COL**  W 80-bitowym formacie Intela:
	- $\Box$ długość słowa: 80 bitów
	- $\Box$ znak: 1 bit
	- $\Box$ □ wykładnik: 15 bitów (zakres: 2<sup>±16383</sup> ≈ 10<sup>±4932</sup>)
	- $\Box$ mantysa: 63 bity (cyfry znaczące: 19)

#### Standard IEEE 754

- $\mathbf{r}$  Standard IEEE 754 definiuje także dziesiętne typy zmiennoprzecinkowe (operujące na cyfrach dziesiętnych):
	- $\Box$ decimal32 (32 bity, 7 cyfr dziesiętnych)
	- $\Box$ decimal64 (64 bity, 16 cyfr dziesiętnych)
	- $\Box$ decimal128 (128 bitów, 34 cyfry dziesiętnych)
- $\mathcal{L}_{\mathcal{A}}$  Standard IEEE 754 definiuje także:
	- $\Box$ sposób reprezentacji specjalnych wartości, np. nieskończoności, zera
	- $\Box$ sposób wykonywania działań na liczbach zmiennoprzecinkowych
	- $\Box$ sposób zaokrąglania liczb

#### Standard IEEE 754 - liczby 32-bitowe

 $\mathbf{r}$ Liczba pojedynczej precyzji przechowywana jest na 32 bitach:

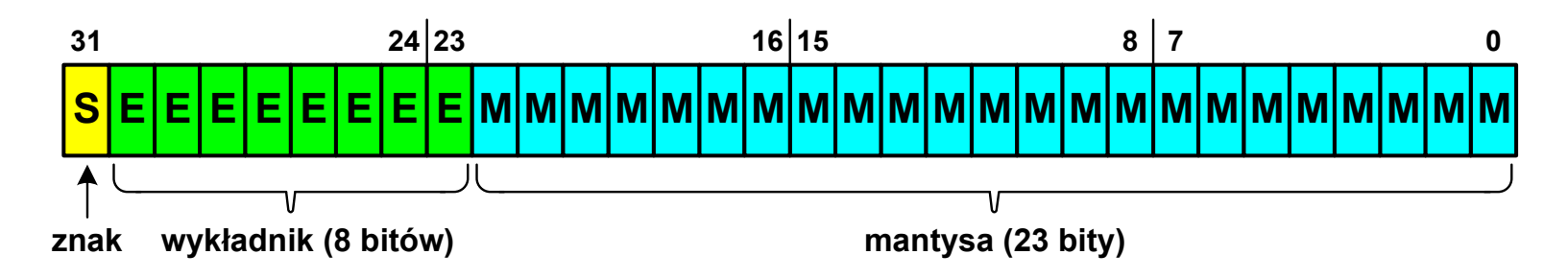

- **The Contract of the Contract of the Contract of the Contract of the Contract of the Contract of the Contract o**  Pierwszy bit w zapisie (bit nr 31) jest bitem znaku (0 - liczba dodatnia, 1 - liczba ujemna)
- **The Contract of the Contract of the Contract of the Contract of the Contract of the Contract of the Contract of the Contract of the Contract of the Contract of the Contract of the Contract of the Contract of the Contract**  Wykładnik zapisywany jest na 8 bitach (bity nr 30-23) z nadmiarem o wartości 127
- **The Contract of the Contract of the Contract of the Contract of the Contract of the Contract of the Contract o**  Wykładnik może przyjmować wartości od -127 (wszystkie bity wyzerowane) do 128 (wszystkie bity ustawione na 1)

#### Standard IEEE 754 - liczby 32-bitowe

**COL** Liczba pojedynczej precyzji przechowywana jest na 32 bitach:

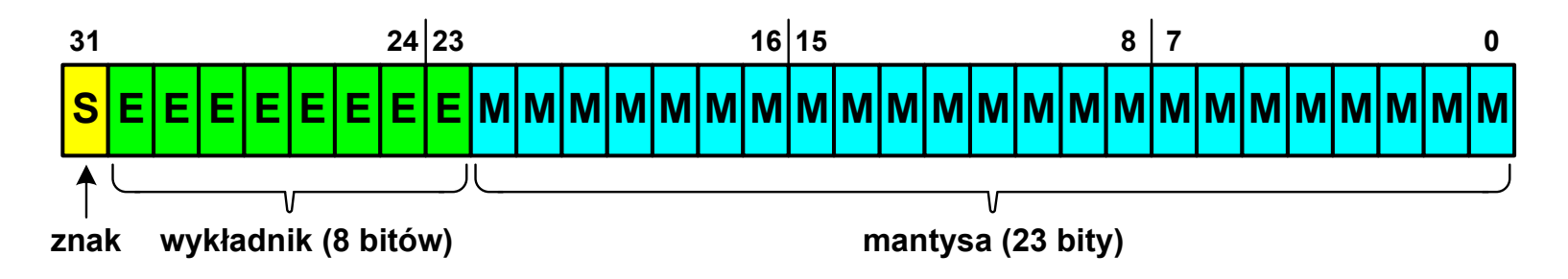

- **The Co** Mantysa w większości przypadków jest znormalizowana
- **The Co** ■ Wartość mantysy zawiera się pomiędzy 1 a 2, a zatem w zapisie liczby pierwszy bit jest zawsze równy 1
- ш Powyższy bit nie jest zapamiętywany, natomiast jest automatycznie uwzględniany podczas wykonywania obliczeń
- **The Contract of the Contract of the Contract of the Contract of the Contract of the Contract of the Contract o**  Dzięki pominięciu tego bitu zyskujemy dodatkowy bit mantysy (zamiast 23 bitów mamy 24 bity)

#### Standard IEEE 754 - liczby 32-bitowe

- $\mathbf{r}$  Przykład:
	- $\Box$ obliczmy wartość dziesiętną liczby zmiennoprzecinkowej

 $010000101100100000000000000000000_{(\mathrm{IEEE}754)} = ?_{(10)}$ 

 $\Box$ dzielimy liczbę na części

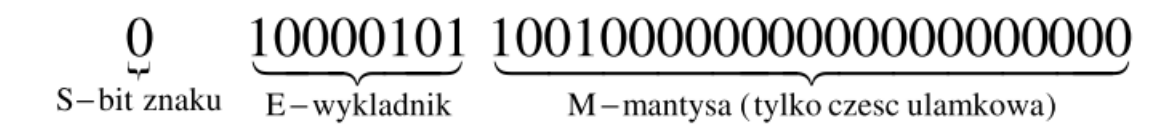

 $\Box$ określamy znak liczby

S=0−liczba dodatnia

 $\Box$ obliczamy wykładnik (nadmiar: 127)

$$
10000101_{(2)} = 128 + 4 + 1 = 133 \implies E = 133 - 127 \text{ mod } 6
$$
  

$$
\text{hadmian} = 6
$$

(10)

#### Standard IEEE 754 - liczby 32-bitowe

- $\mathbf{r}$  Przykład (cd.):
	- $\Box$  wyznaczamy mantysę dopisując na początku 1, (część całkowita)  $= 1 \cdot 2^{0} + 1 \cdot 2^{-1} + 1 \cdot 2^{-4} = 1 + 0.5 + 0.0625 = 1.5625$ M ,110010000000000000000000 ==−

 $-110,010,0025 - 1,0025$ 

 $\Box$ wzór na wartość dziesiętną liczby zmiennoprzecinkowej:

> $^{\mathrm{S}}$   $\cdot$  M  $\cdot$   $2^{\mathrm{E}}$  $L=(-1)^{3} \cdot M \cdot 2^{3}$  $(-1)^{3} \cdot M \cdot 2$

 $\Box$ podstawiając otrzymujemy:

$$
S = 0, \qquad E = 6_{(10)}, \qquad M = 1,5625_{(10)}
$$

$$
L = (-1)^{0} \cdot 1,5625 \cdot 2^{6} = 100_{(10)}
$$

 $\mathrm{01000010110010000000000000000000}_{(\mathrm{IEEE}754)}$  =  $\mathrm{100}_{_{(10)}}$ 

#### Standard IEEE 754 - liczby 64-bitowe

× Liczba podwójnej precyzji przechowywana jest na 64 bitach:

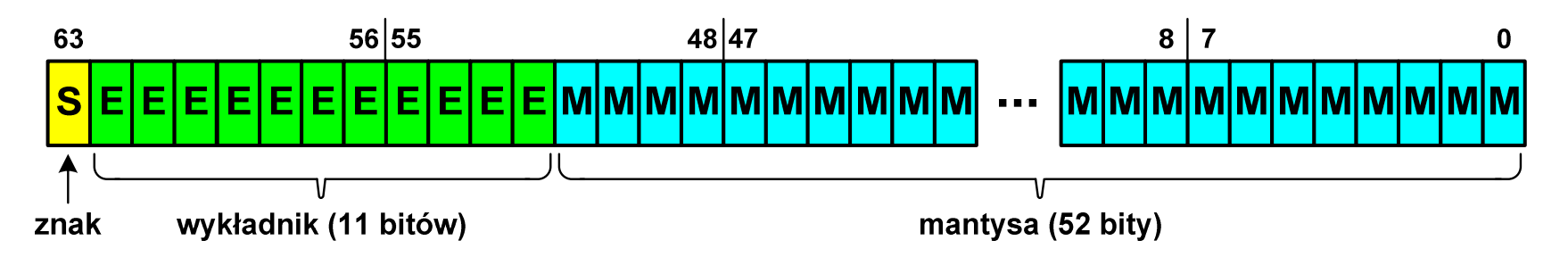

- **Contract**  Pierwszy bit w zapisie (bit nr 63) jest bitem znaku (0 - liczba dodatnia, 1 - liczba ujemna)
- **The Contract of the Contract of the Contract of the Contract of the Contract of the Contract of the Contract o**  Wykładnik zapisywany jest na 11 bitach (bity nr 62-52) z nadmiarem o wartości 1023
- **The Contract of the Contract of the Contract of the Contract of the Contract of the Contract of the Contract o**  Wykładnik może przyjmować wartości od -1023 (wszystkie bity wyzerowane) do 1024 (wszystkie bity ustawione na 1)
- **Contract Contract Contract**  Mantysa zapisywana jest na 52 bitach (pierwszy bit mantysy, zawsze równy 1, nie jest zapamiętywany)

#### Standard IEEE 754 - zakres liczb

- $\mathcal{L}_{\text{max}}$  Pojedyncza precyzja:
	- $\Box$ największa wartość: ≈ 3,4 <sup>⋅</sup> <sup>10</sup><sup>38</sup>
	- najmniejsza wartość: ≈ 1,4 <sup>⋅</sup> <sup>10</sup>-45
	- $\Box$ □ zakres liczb: <-3,4⋅10<sup>38</sup> ... -1,4⋅10<sup>-45</sup>>  $\cup$  {0}  $\cup$  <1,4⋅10<sup>-45</sup> ... 3,4⋅10<sup>38</sup>>
- $\mathcal{L}_{\mathcal{A}}$  Podwójna precyzja:
	- $\Box$  $\Box$  największa wartość: ≈ 1,8 ⋅ 10<sup>308</sup>
	- najmniejsza wartość: ≈ 4,9 <sup>⋅</sup> <sup>10</sup>-324
	- $\Box$ □ zakres liczb: <-1,8⋅10<sup>308</sup> ... -4,9⋅10<sup>-324</sup>>  $\cup$  {0}  $\cup$  <4,9⋅10<sup>-324</sup> ... 1,8⋅10<sup>308</sup>>
- $\mathbf{r}$  Podwójna rozszerzona precyzja:
	- $\Box$ największa wartość: ≈ 1,2 <sup>⋅</sup> <sup>10</sup><sup>4932</sup>
	- $\Box$ najmniejsza wartość: ≈ 3,6 <sup>⋅</sup> <sup>10</sup>-4951
	- $\Box$ □ zakres liczb: <-1,2⋅10<sup>4932</sup> ... -3,6⋅10<sup>-4951</sup>>  $\cup$  {0}  $\cup$  <3,6⋅10<sup>-4951</sup> ... 1,2⋅10<sup>4932</sup>>

#### Standard IEEE 754 - precyzja liczb

- $\blacksquare$  Precyzja - liczba zapamiętywanych cyfr znaczących w systemie (10) 4,86452137846 → 4,864521 - 7 cyfr znaczących
- **The Contract of the Contract of the Contract of the Contract of the Contract of the Contract of the Contract o** Precyzja liczby zależy od liczby bitów mantysy
- $\mathcal{L}_{\mathcal{A}}$ ■ Liczba bitów potrzebnych do zakodowania 1 cyfry dziesiętnej:

$$
10^1 = 2^n \quad \to \quad n = \log_2(10) \approx 3{,}321928
$$

 $\mathcal{L}_{\mathcal{A}}$ ■ Liczba cyfr dziesiętnych (d) możliwa do zakodowania na m bitach:

> $\log_2(10)$  bitów – 1 cyfra dziesiętna m bitów - d cyfr dziesiętnych

$$
d = \frac{m}{\log_2(10)}
$$

#### Standard IEEE 754 - precyzja liczb

 $\mathcal{L}_{\text{max}}$ Dla formatu pojedynczej precyzji:

mantysa: 23 + 1 = 24 bity  $d = \frac{24}{\log(10)} = \frac{24}{3,321928} = 7,2247 \approx 7$  cyfry znaczące: 7 ,3 <sup>321928</sup> 24 $\log_2(10)$  3,32 242*d*===≈

- $\mathcal{L}_{\mathcal{A}}$  Dla formatu podwójnej precyzji: mantysa: 52 + 1 = 53 bity  $d = \frac{53}{\log_2(10)} = \frac{53}{3,321928} = 15,9546 ≈ 16$ **d** cyfry znaczące: 16 532*d*===≈
- $\mathcal{L}_{\mathcal{A}}$  Dla formatu podwójnej rozszerzonej precyzji:
	- mantysa:  $63 + 1 = 64$  bity cyfry znaczące: 19  $\frac{64}{\log_2(10)} = \frac{64}{3,321928} = 19,2659 \approx 19$ 642*d*===≈

#### Standard IEEE 754 - precyzja liczb

```
#include <stdio.h>
```

```
int main()
```
**{**

**}**

```
float x;
double y;
```

```
float -> 1234567936.000000
double -> 1234567890.000000
```

```
double -> 12345678901234567000.000000
```

```
x = 1234567890.0; /* 1.234.567.890 */
y = 1234567890.0; /* 1.234.567.890 */printf("float -> %f\n",x);
printf("double -> %f\n\n",y);y = 12345678901234567890.0; printf("double -> %f\n",y); return 0;
```
 $\mathcal{L}_{\mathcal{A}}$ Zero:

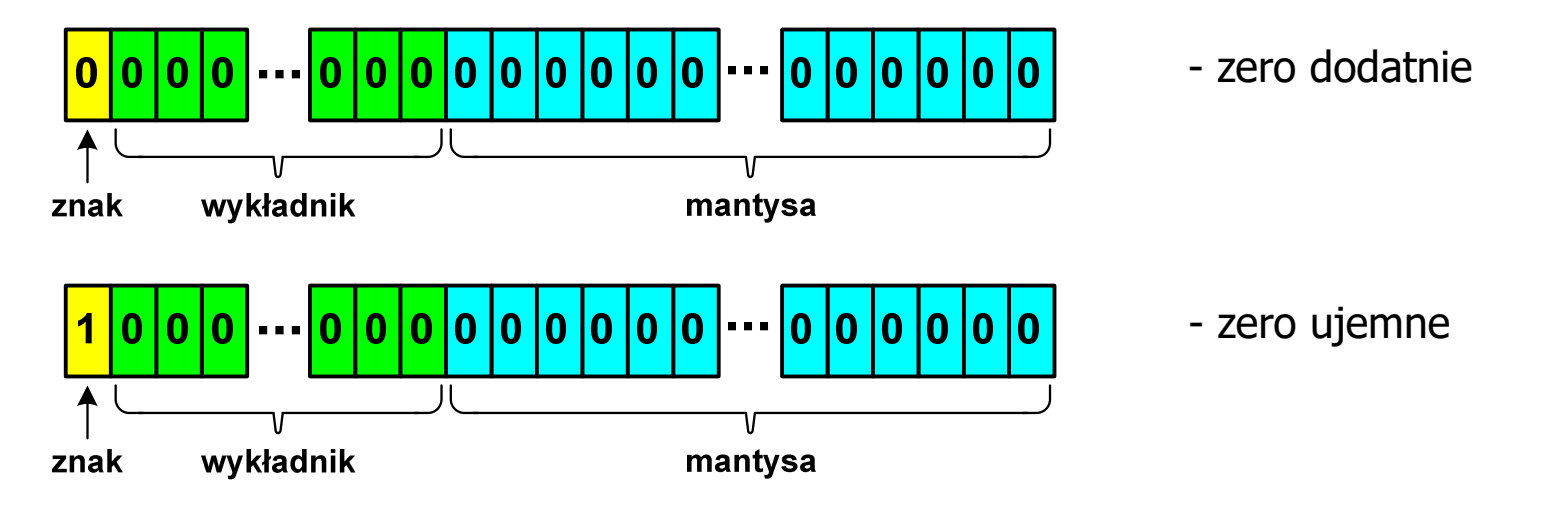

**The Contract of the Contract of the Contract of the Contract of the Contract of the Contract of the Contract o**  Podczas porównań zero dodatnie i ujemne są traktowane jako równe sobie

 $\mathcal{L}^{\mathcal{L}}$ Nieskończoność:

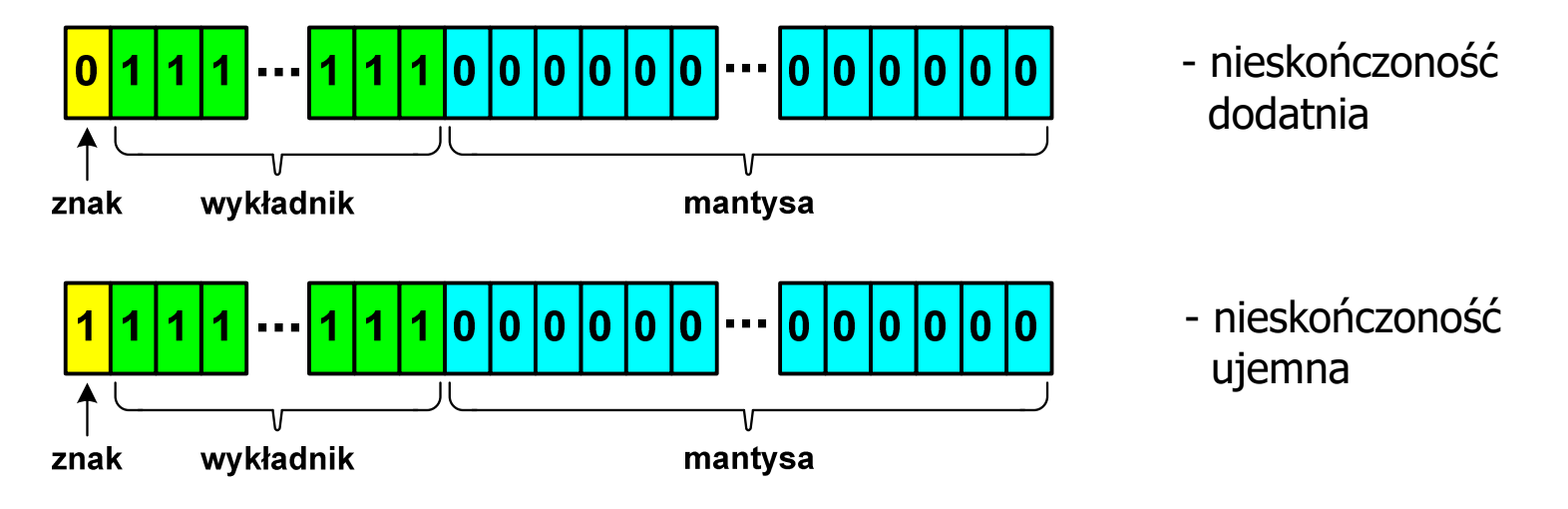

**The Contract of the Contract of the Contract of the Contract of the Contract of the Contract of the Contract o**  Nieskończoność występuje w przypadku wystąpienia nadmiaru (przepełnienia) oraz przy dzieleniu przez zero

 $\mathcal{L}^{\mathcal{L}}$ Liczba zdenormalizowana:

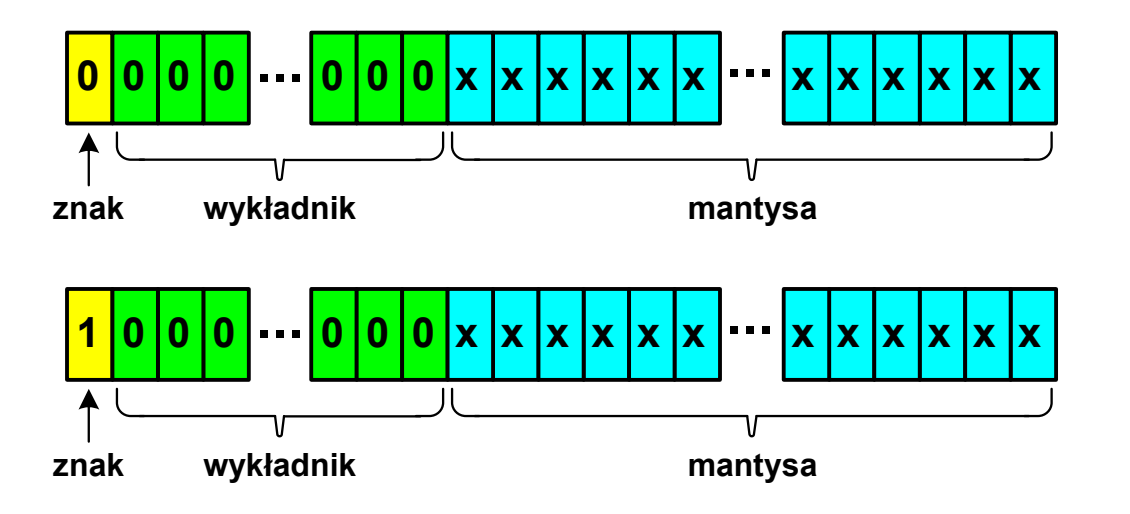

- **The Contract State**  Pojawia się, gdy występuje niedomiar (ang. underflow), ale wynik operacji można jeszcze zapisać denormalizując mantys ę
- **The Contract of the Contract of the Contract of the Contract of the Contract of the Contract of the Contract o** ■ Mantysa nie posiada domyślnej części całkowitej równej 1, tzn. reprezentuje liczbę o postaci 0,xxx…xxx, a nie 1,xxx…xxx

- **COL** ■ Nieliczby - NaN (Not A Number) - nie reprezentują wartości liczbowej
- **Contract Contract Street** Powstają w wyniku wykonania niedozwolonej operacji
- $\blacksquare$ ■ QNaN (ang. Quiet NaN) - ciche nieliczby

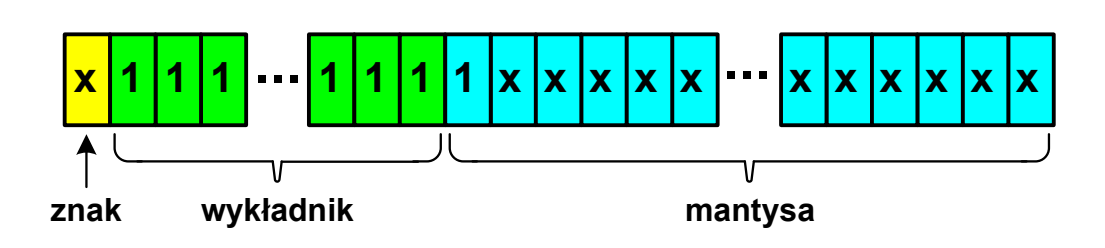

- П "przechodzą" przez działania arytmetyczne (brak przerwania wykonywania programu)
- $\mathcal{L}_{\mathcal{A}}$ ■ SNaN (ang. Signaling NaN) - sygnalizujące, istotne, głośne nieliczby

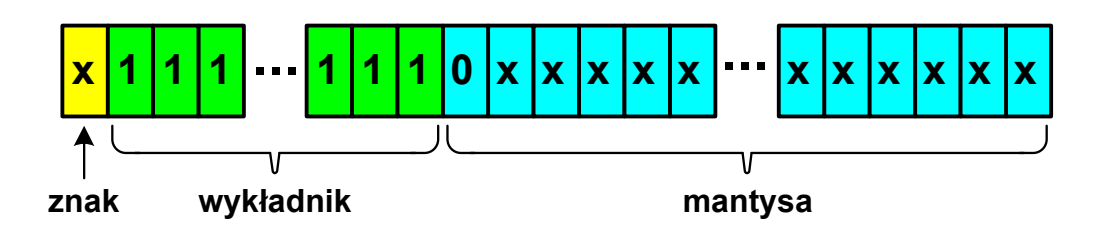

ш zgłoszenie wyjątku (przerwanie wykonywania programu)

 $\blacksquare$  Standard IEEE 754 definiuje dokładnie wyniki operacji, w których występują specjalne argumenty

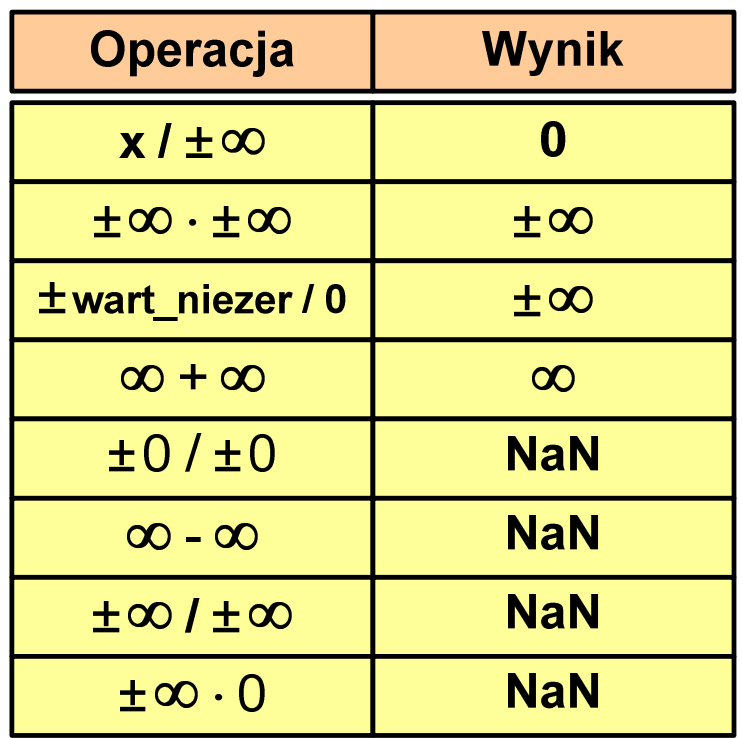

 $±0/±0$ 

 $\infty - \infty$ 

 $\pm \infty$  /  $\pm \infty$  $\pm \infty$ .0

**NaN** 

**NaN** 

**NaN** 

**NaN** 

#### Język C - operacje z wartościami specjalnymi

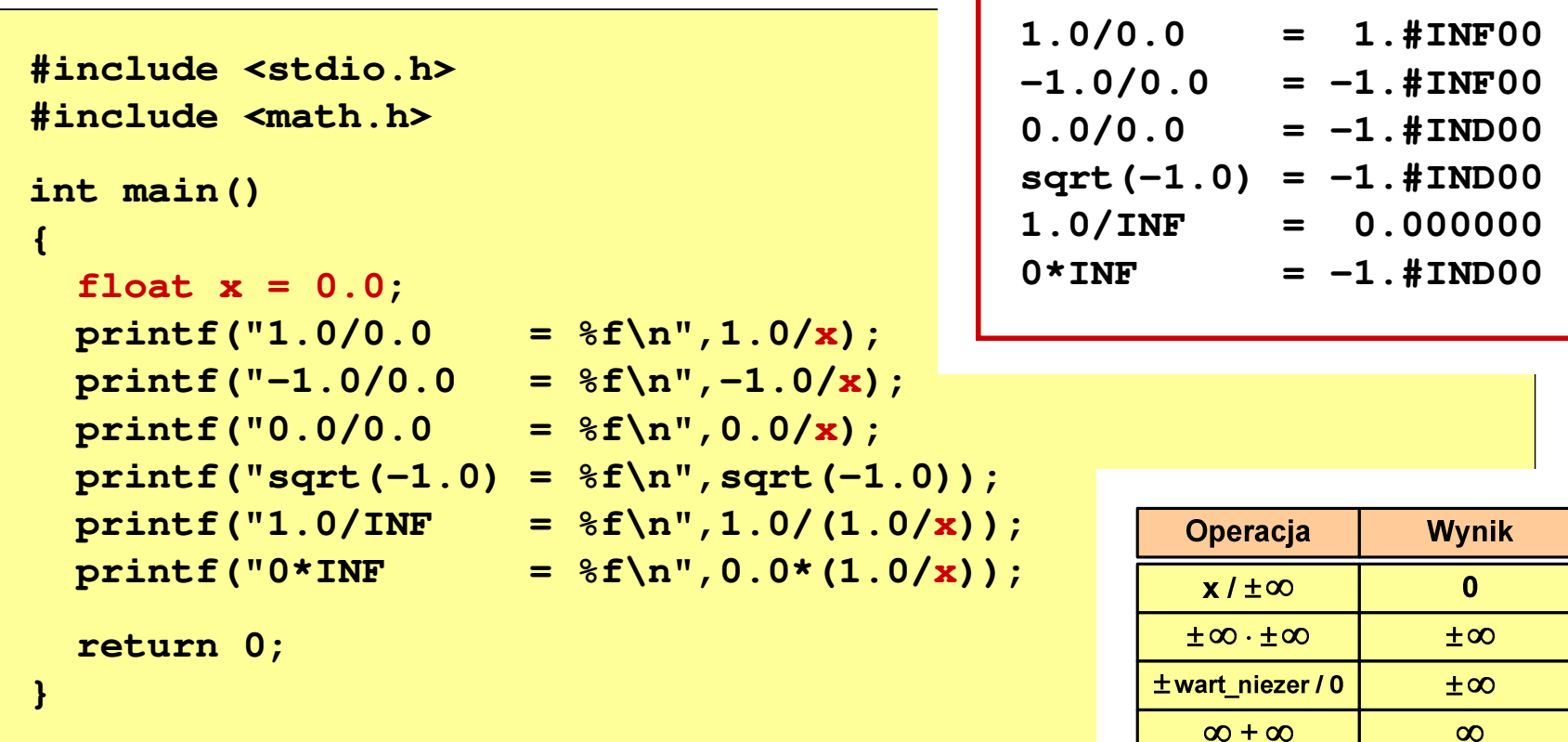

 $\mathbf{r}$  Środowisko: Microsoft Visual C++ 2008 Express Edition

#### Reprezentacja liczb zmiennoprzecinkowych w C

 $\mathcal{L}_{\mathcal{A}}$ Typy zmiennoprzecinkowe w języku C:

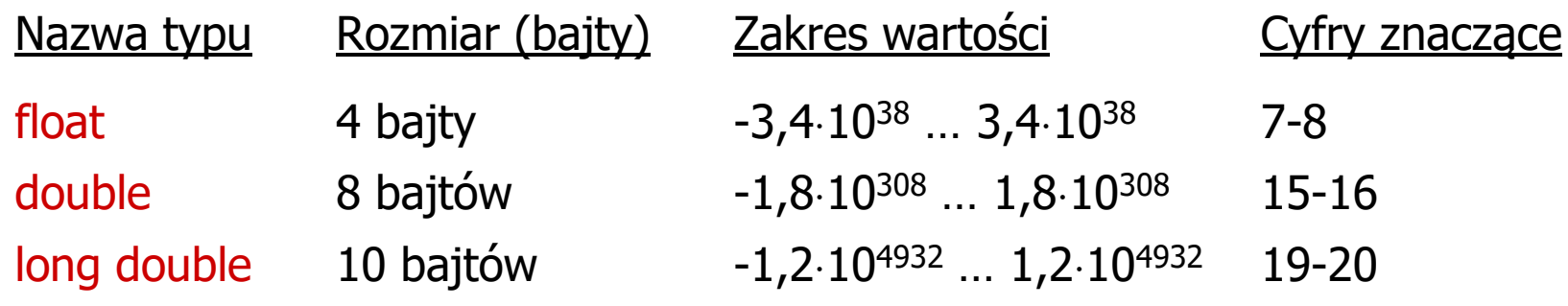

 $\mathcal{L}_{\text{max}}$ Typ long double może mieć także inny rozmiar:

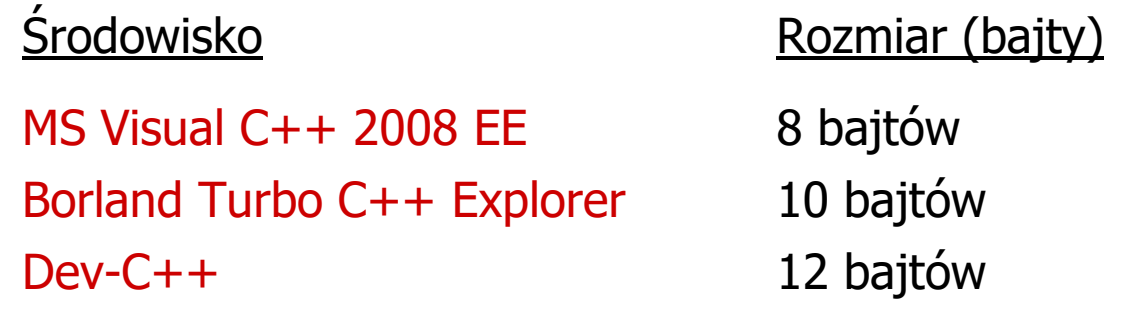

#### Reprezentacja liczb zmiennoprzecinkowych w C

```
#include <stdio.h>
int main()
{float sf = 0.0f;
   double sd = 0.0;
   long double sig = 0.0L;int i;
   for(i=0; i<10000; i++){sf = sf + 0.01f;
       sd = sd + 0.01;
       slq = slq + 0.01L;}printf("float: %.20f\n",sf);
printf("double: %.20f\n",sd);
printf("long double: %.20Lf\n",slg);return 0;}
```
#### Reprezentacja liczb zmiennoprzecinkowych w C

 $\mathcal{L}^{\text{max}}$ Microsoft Visual C++ 2008 Express Edition (long double - 8 bajtów)

**float: 100.00295257568359000000 double: 100.00000000001425000000 long double: 100.00000000001425000000**

**The Contract of the Contract of the Contract of the Contract of the Contract of the Contract of the Contract o** Borland Turbo C++ Explorer (long double - 10 bajtów)

> **float: 100.00295257568359375000 double: 100.00000000001425349000 long double: 100.00000000000001388000**

 $\mathcal{L}_{\rm{max}}$ Dev-C++ (long double - 12 bajtów)

> **float: 100.00295257568359000000 double: 100.00000000001425000000 long double: -680564733841935410000000000000000000000.0000000000000**

## Liczba 2654<sub>(10)</sub> jako całkowita i rzeczywista w C

 $\mathcal{L}_{\mathcal{A}}$ int (4 bajty):  $2654_{(10)} = 00000A5E_{(16)}$ 

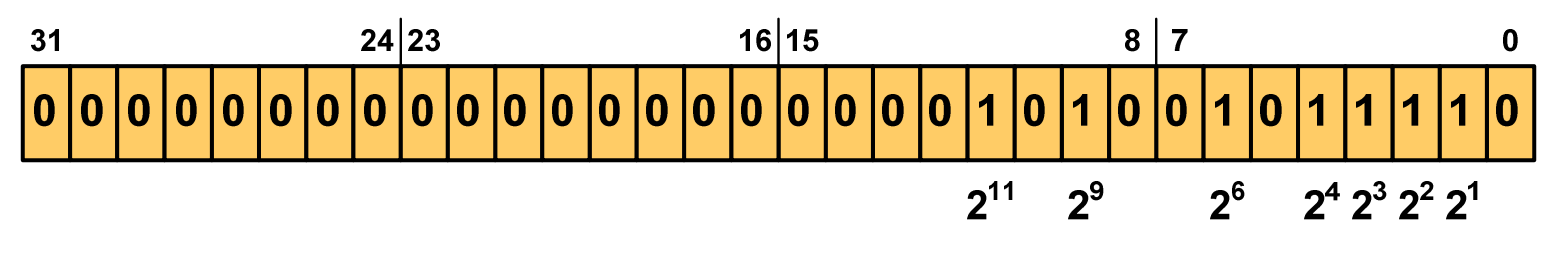

 $2^{11}$  +  $2^9$  +  $2^6$  +  $2^4$  +  $2^3$  +  $2^2$  +  $2^1$  = 2048 + 512 + 64 + 16 + 8 + 4 + 2 = 2654<sub>(10)</sub>

**The Contract of the Contract of the Contract of the Contract of the Contract of the Contract of the Contract o** float (4 bajty):  $2654_{(10)} = 4525 E000_{(IEEE 754)}$ 

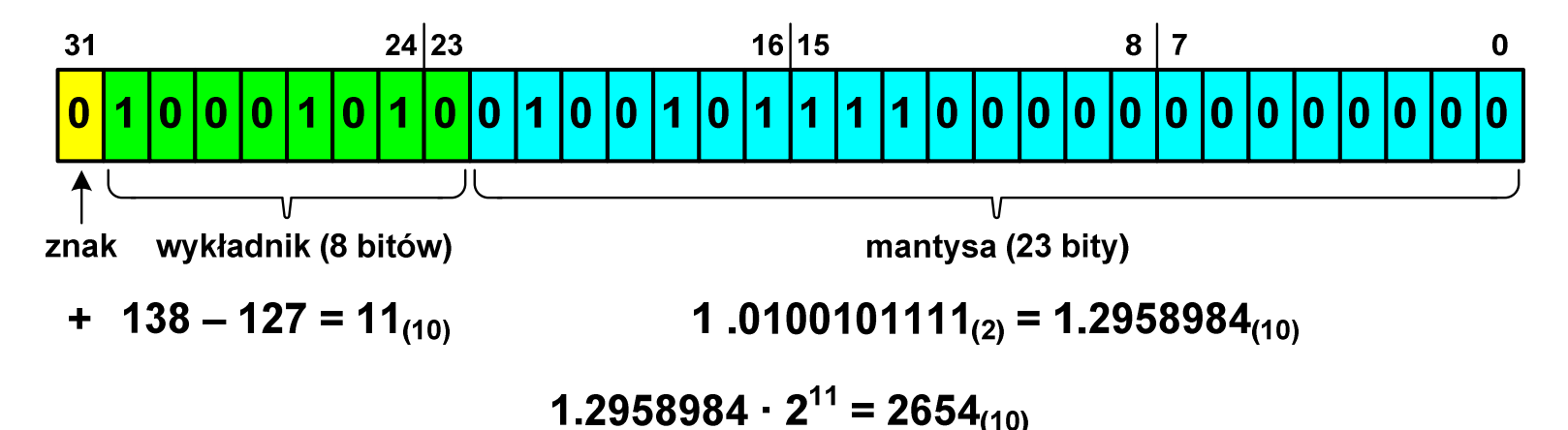

#### Język C - nieprawidłowy specyfikator formatu

```
int x;
printf("x (%%f) = "); scanf("%f",&x);
printf("x (%%d) = %d\n",x);
printf("x (%%f) = %f\n",x);
printf("x (%%e) = %e\n",x);
```

```
x (8f) = 2654x (%d) = 1160110080
\mathbf{x} (%f) = 0.000000
x (%e) = 5.731705e-315
```
- m. Zgodnie ze standardem języka C wynik jest niezdefiniowany
- **Contract** Zapamiętana wartość:

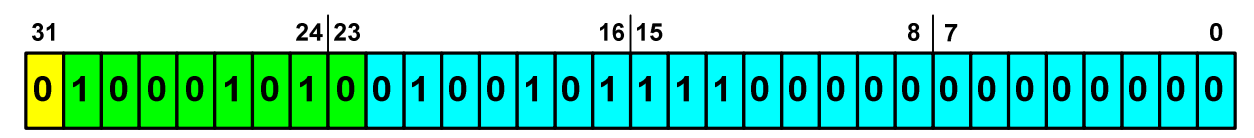

 $\mathcal{L}^{\text{max}}$ Wyświetlona wartość przy wykorzystaniu %d:

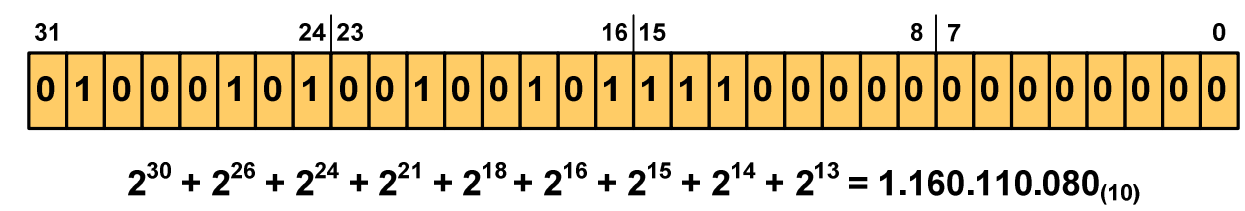

#### Język C - nieprawidłowy specyfikator formatu

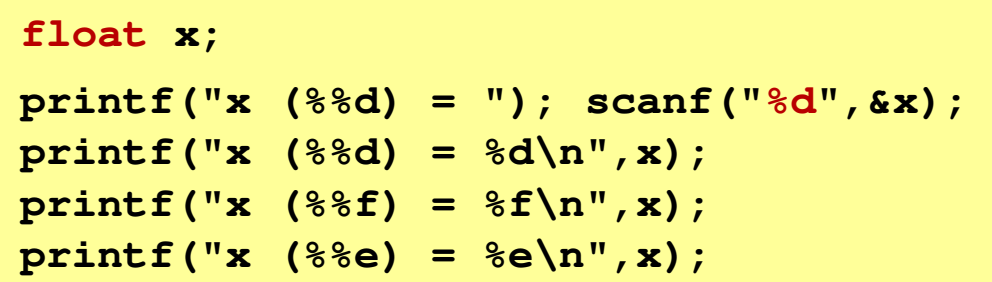

```
x (%d) = 2654
x (%d) = 0
  (*f) = 0.000000x (%e) = 3.719046e-042
```
- m. Zgodnie ze standardem języka C wynik jest niezdefiniowany
- m. Zapamiętana wartość:

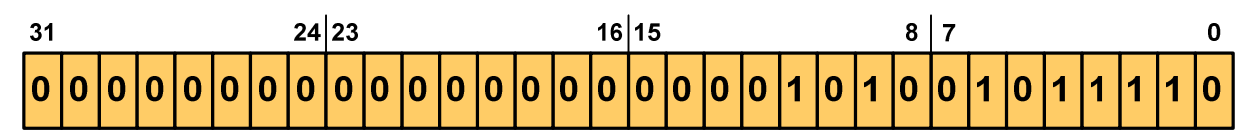

**The Contract State** Wyświetlona wartość przy wykorzystaniu %e:

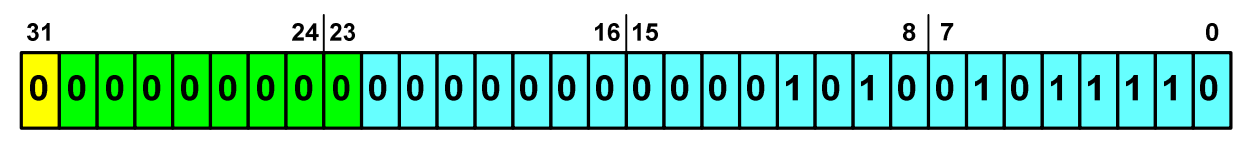

Liczba zdenormalizowana: 3,719046E-42

#### Zadania kontrolne

- $1.$  Dana jest liczba w systemie dwójkowym: 10110110 $_{\rm (2)}$ . Podaj wartość tej liczby w systemie dziesiętnym jeśli jest ona zapisana jako liczba bez znaku, liczba ze znakiem w kodach ZM, U1, U2.
- 2. Zapisz liczbę -120 $_{(10)}$  w systemie dwójkowym w kodach ZM, U1, U2.
- 3. Zapisz podane liczby w znormalizowanej postaci zmiennoprzecinkowej:10 1000 5000000 154,69 -2343,33 0,1 -0,000123
- 4. Dane są liczby 1,1001⋅10<sup>110</sup><sub>(2)</sub> i 4,231⋅10<sup>31</sup><sub>(5)</sub>. Podaj wartości tych liczb w systemie dziesiętnym.
- 5. Oblicz wartość dziesiętną liczby zmiennoprzecinkowej:  $11000011111010000000000000000000_{{\rm (IEEE~754)}}.$
- $6. \;\;$  Podaj zapis liczby 2014 $_{(10)}$  w standardzie IEEE 754 (reprezentacja 32-bitowa).

Koniec wykładu nr 4

# Dziękuję za uwagę!(następny wykład: 03.04.2020)